VITESS.IO 1

What is Vitess?

**Cloud Native Database**

### **HA Based on MySQL**

### **Massively Scalable**

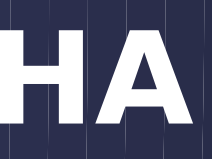

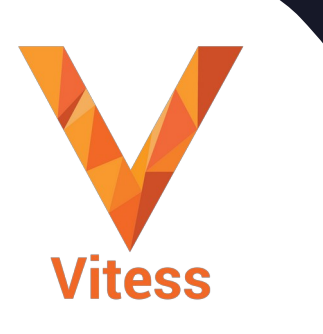

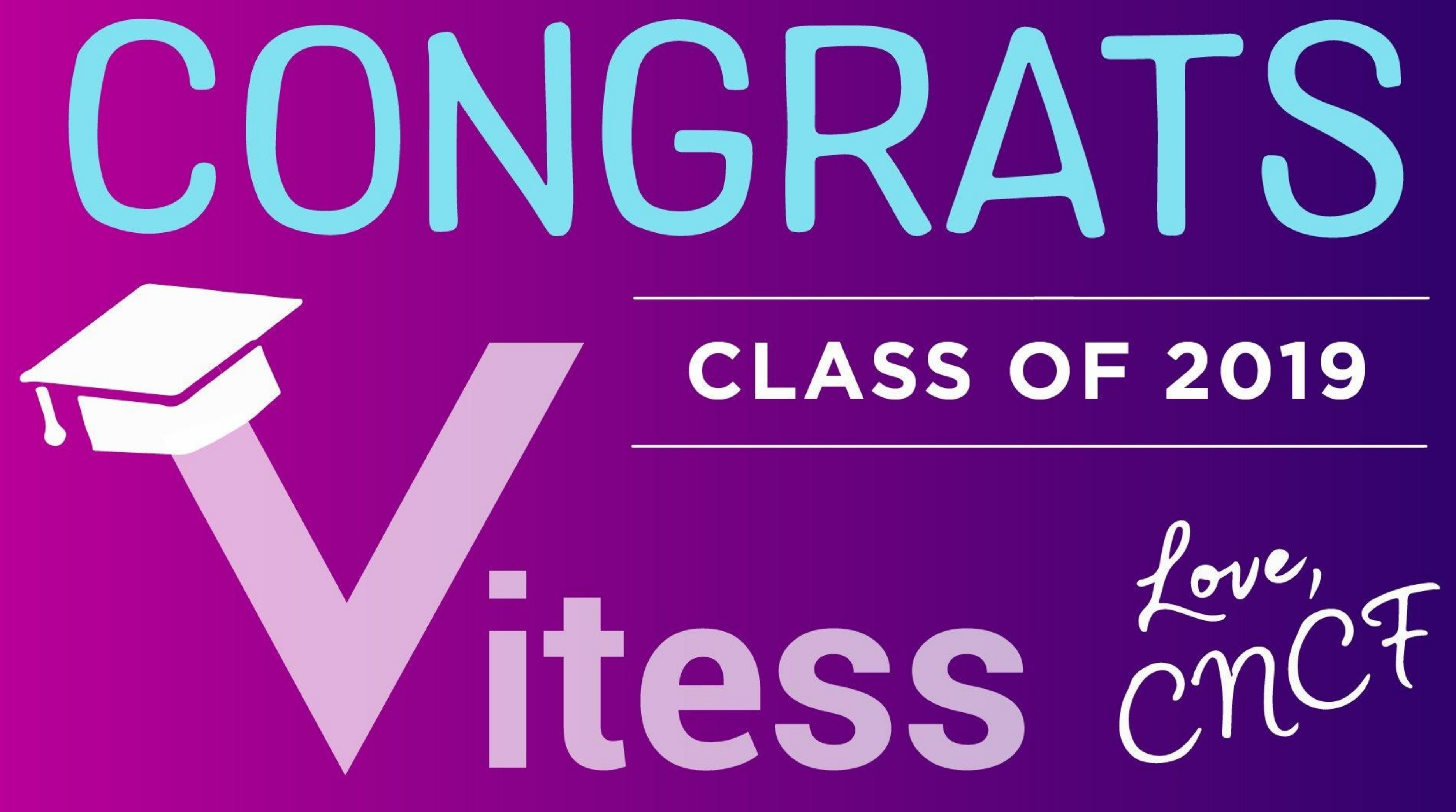

# Vitess Stats

# Started **2010**

**Marquee** Adopters

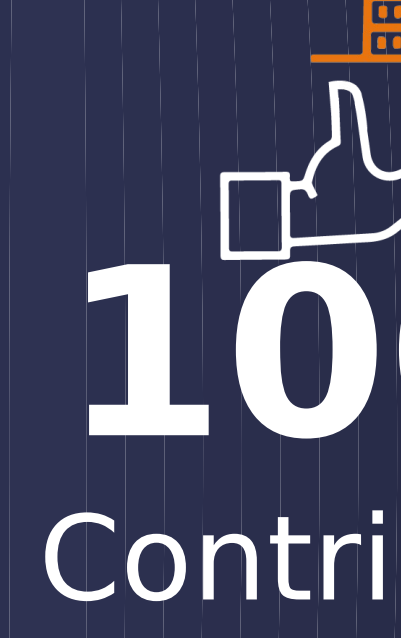

# **100+** Contributors

# **Slack**

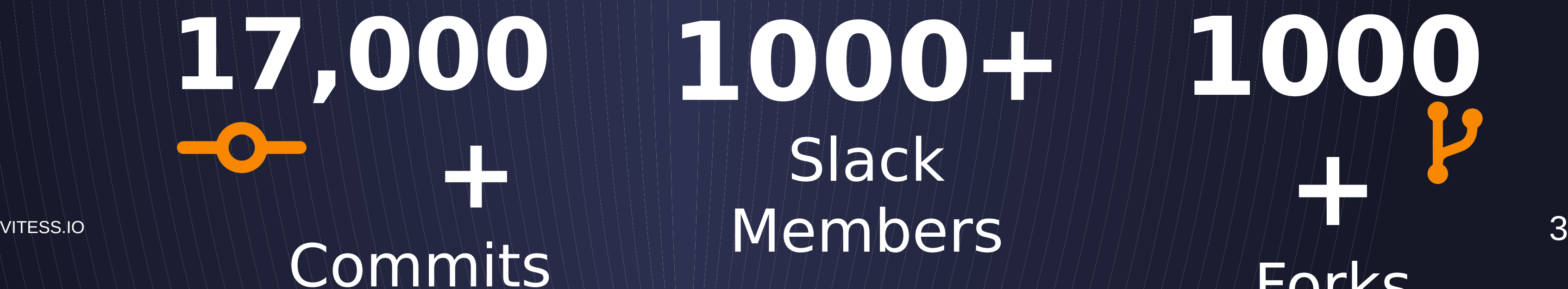

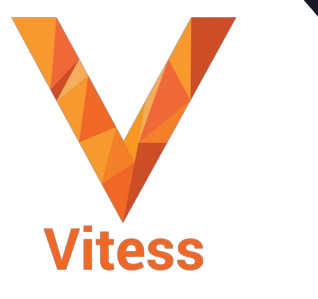

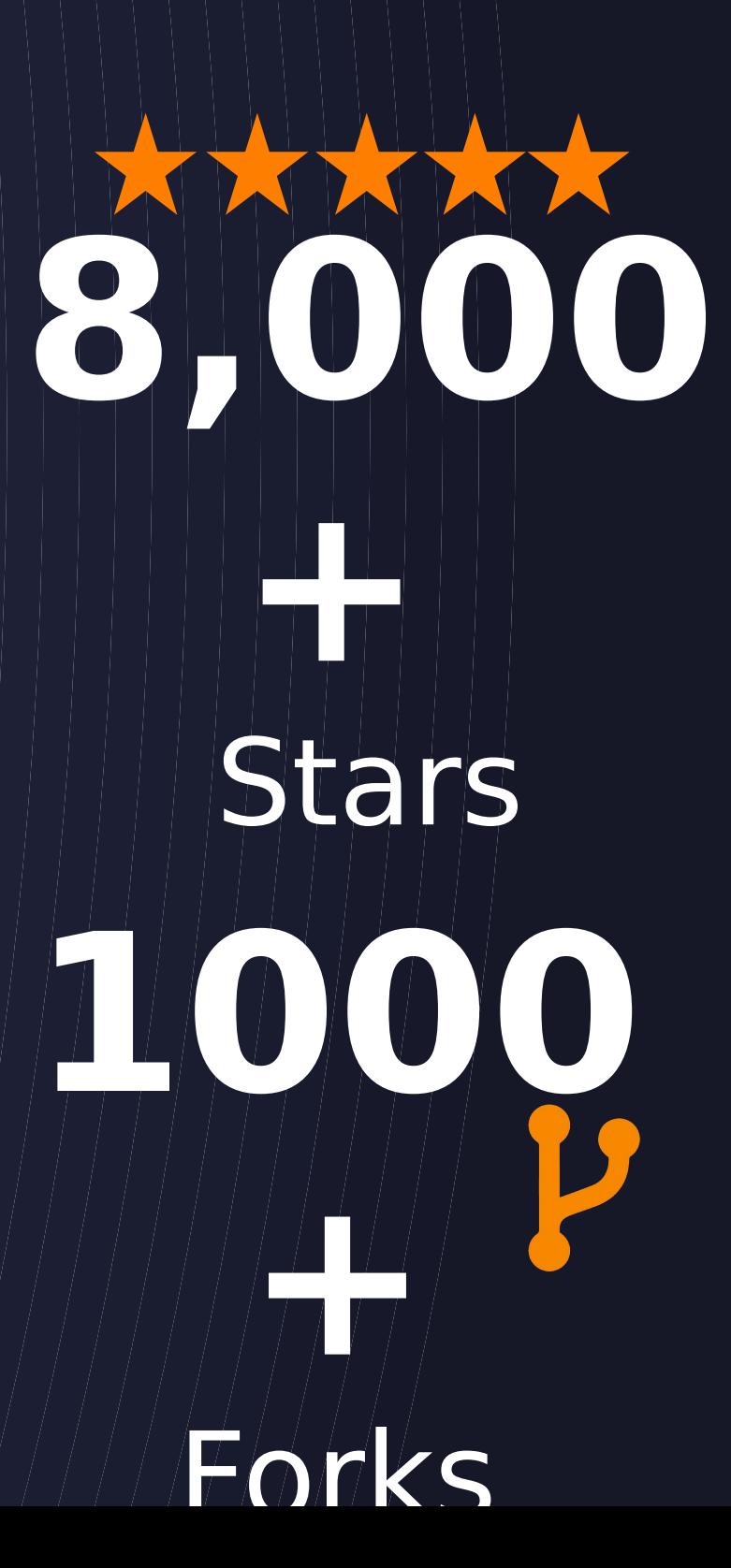

# Key Adopters

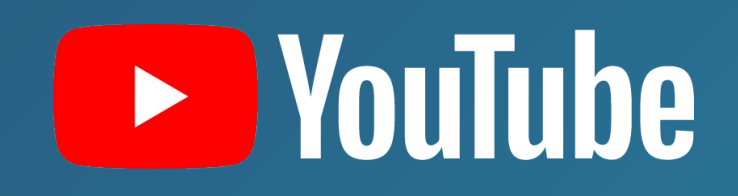

Sigekt

**D** Pinterest

**HubSpot** 

**(O) New Relic.** 

Flipkart 3

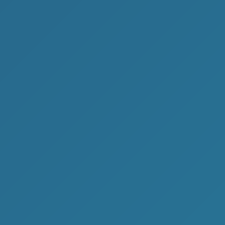

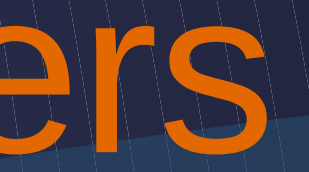

#### **B** Square **JD.COM C** GitHub Mnozzle

# Stitchlabs

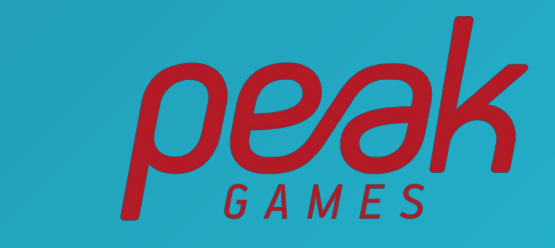

 $\boldsymbol{\varDelta}$ 

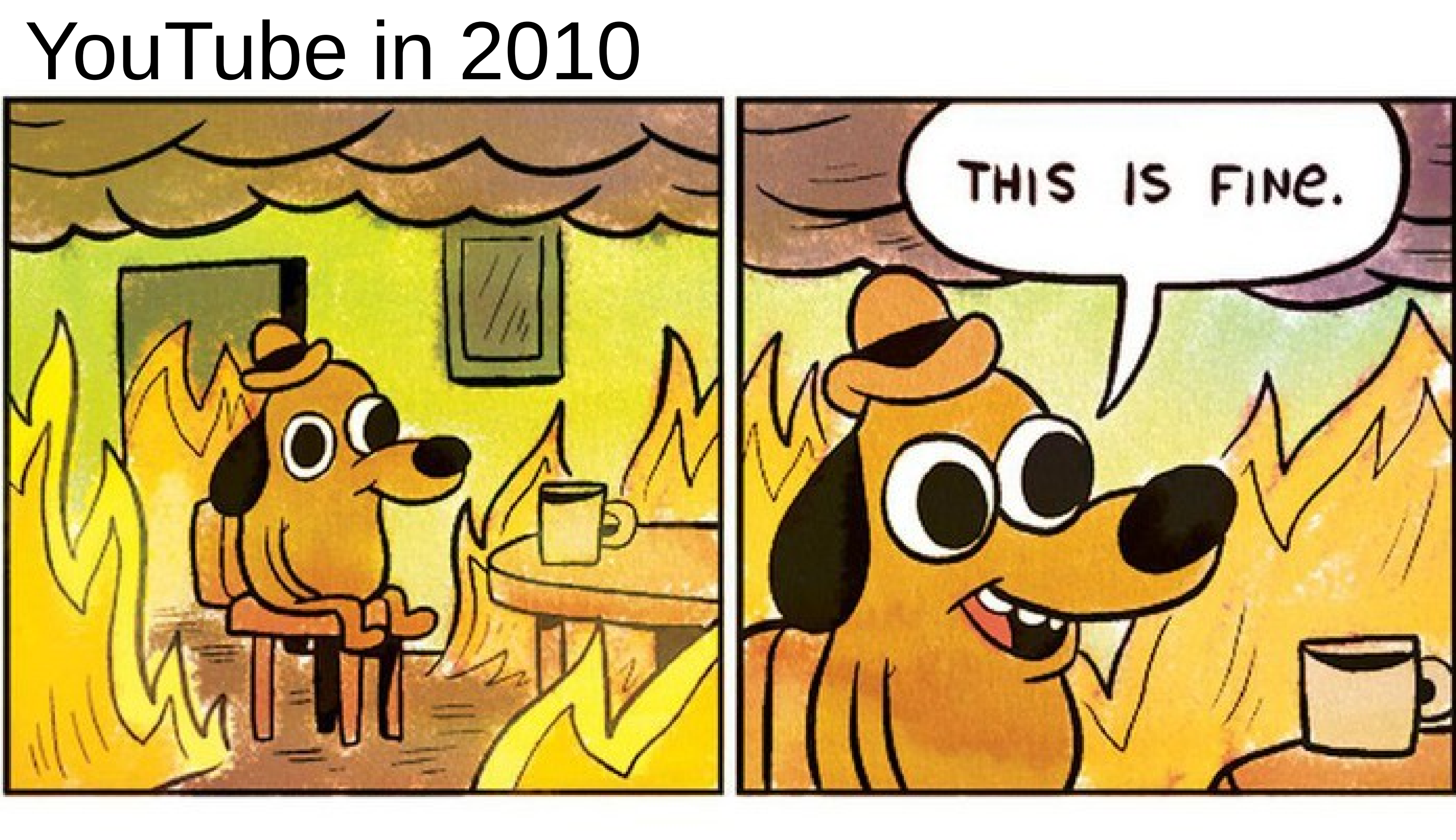

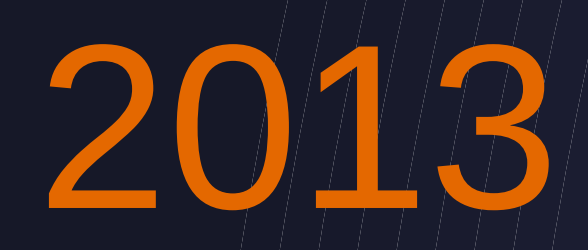

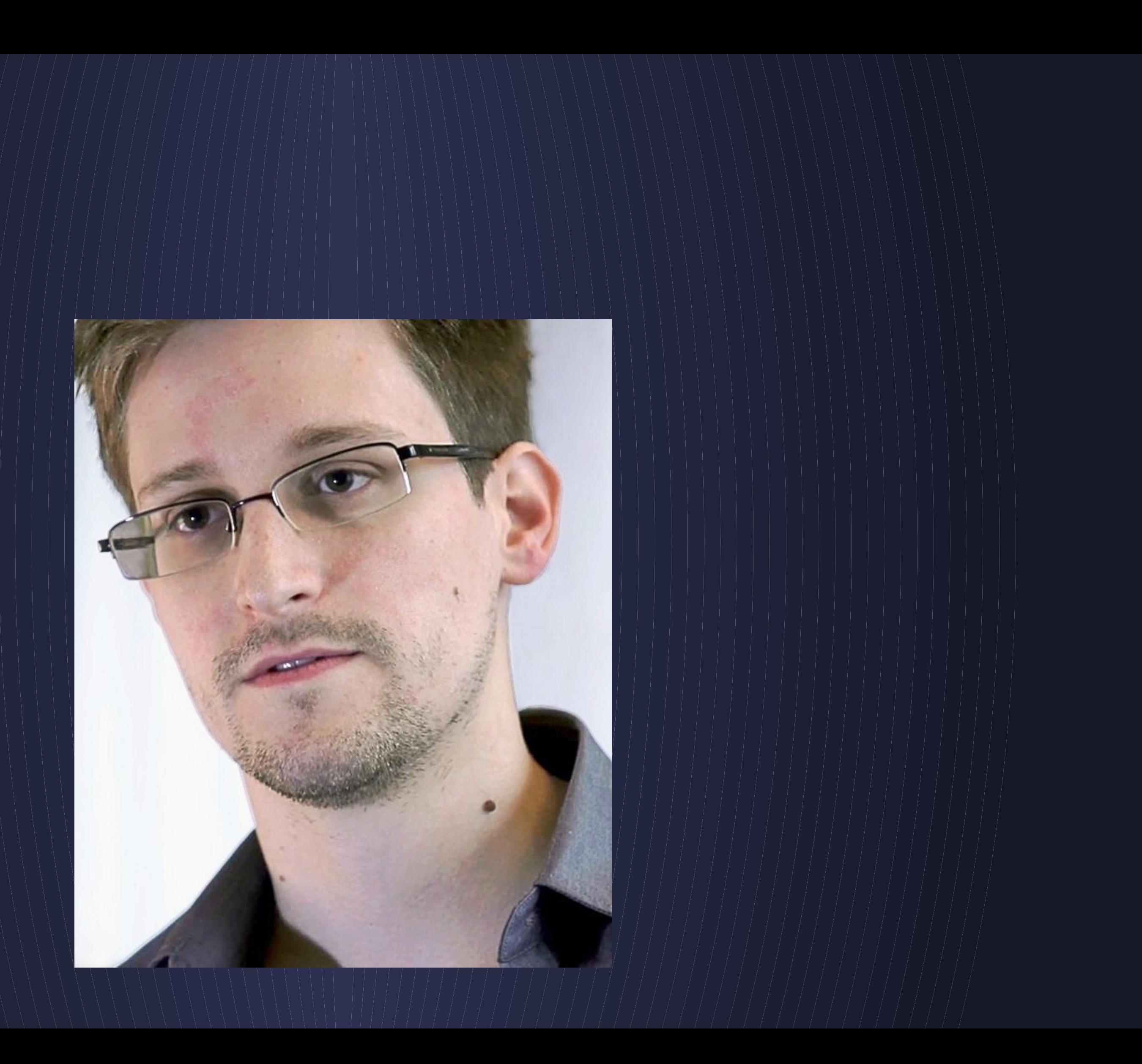

# Storage Engine running as Stateless Application

# Stateless Storage

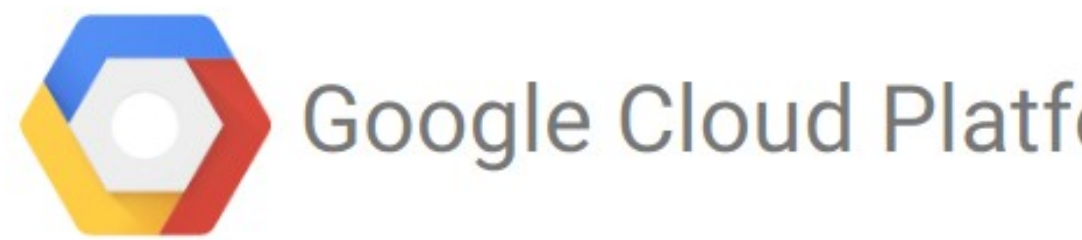

Product updates, customer sto

#### Scaling MySQL in

Friday, March 20, 2015

Your new website is grow scaling to meet this unex

VITESS.IO

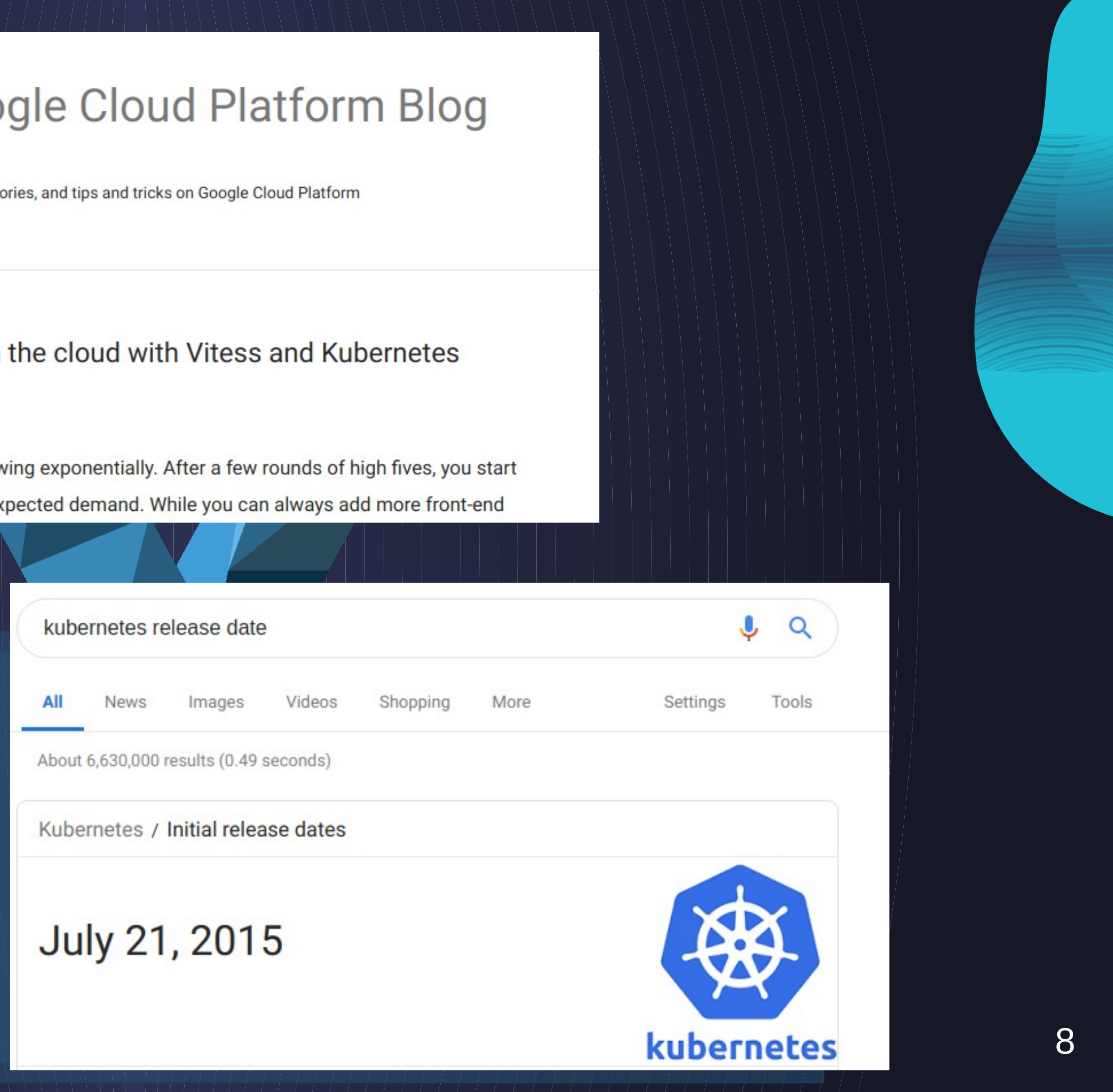

# 2015

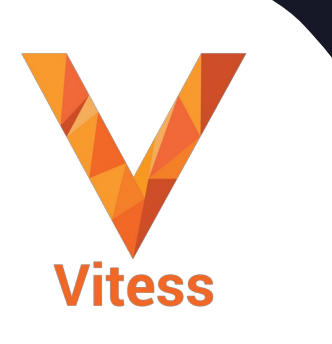

VITESS.IO 9

### HubSpot

Oldest, since 2016

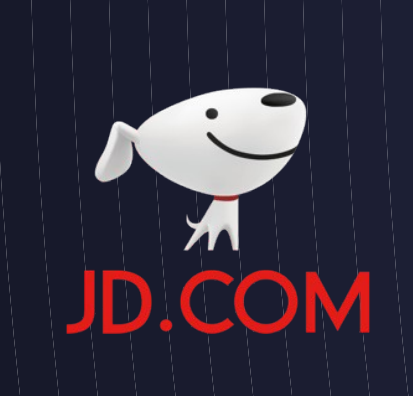

10,000+ **Tablets** 

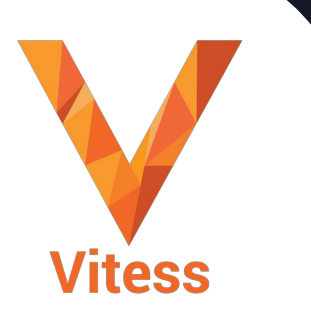

### Kubernetes Workloads

 $\boxtimes$ 

### Stitchlabs

### Hundreds of keyspaces

#### Migrate from cloud to nozzle cloud MySQL 8.0

# Earlier in 2019

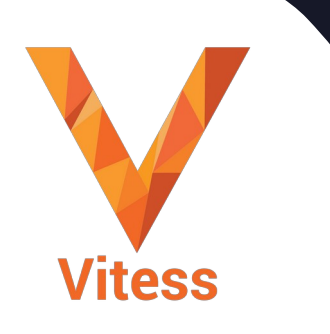

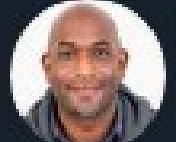

Kelsey Hightower @kelseyhightower

I'm always going to recommend people exercise extreme caution when running stateful workloads on Kubernetes. Most people who are asking "can I run stateful workloads on Kubernetes" don't have much experience with Kubernetes and often times the workload they are asking about.

12:10 AM · Mar 24, 2019 · Twitter Web Client

**914** Likes 283 Retweets  $\bigcirc$ 

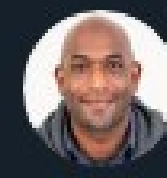

 $\Lambda$  $\mathbb{C}$  $\mathcal{N}_{\text{eff}}$  $O$  494  $\uparrow$  $11.149$  $\sim$ 

Kelsey Hightower @ @kelseyhightower · Mar 24 Replying to @kelseyhightower Some people believe that rubbing Kubernetes on a stateful workload turns it into a fully managed database offering rivaling RDS. This is false. Maybe with enough effort, and additional components, and an SRE team, you can build RDS on top of Kubernetes.  $O$  18 Sugu Sougoumarane @ssougou · Mar 24 Replying to @kelseyhightower @vitessio fills this gap. @HubSpot and @JD\_Corporate have been running stateful workloads on it for over two years now. But it will be nice if

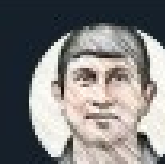

VITESS.IO IN INTERES.IO IN INTERES.IO IN INTERES.IO IN INTERES.IO IN INTERES.IO IN INTERES.IO IN INTERES.IO

 $\circ$  10

 $Q_2$ 

t 1

- 111

 $\Lambda$ 

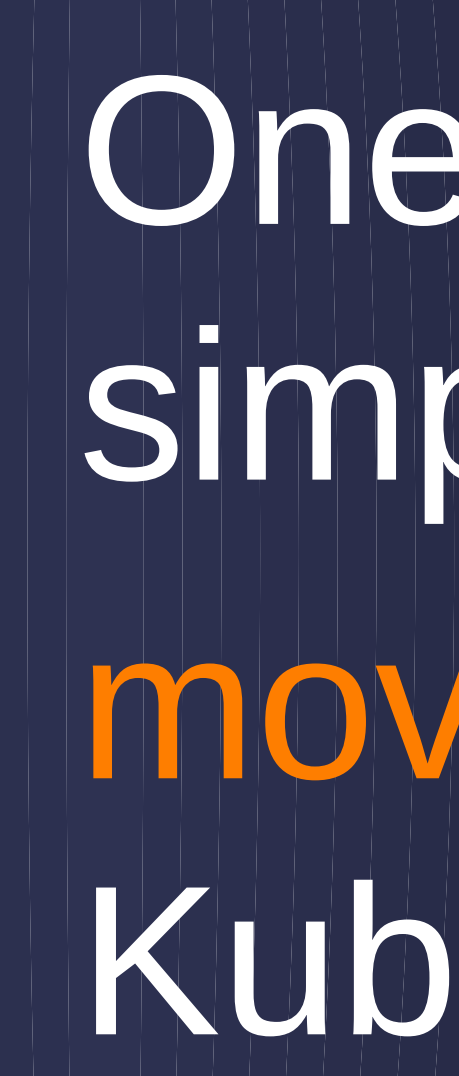

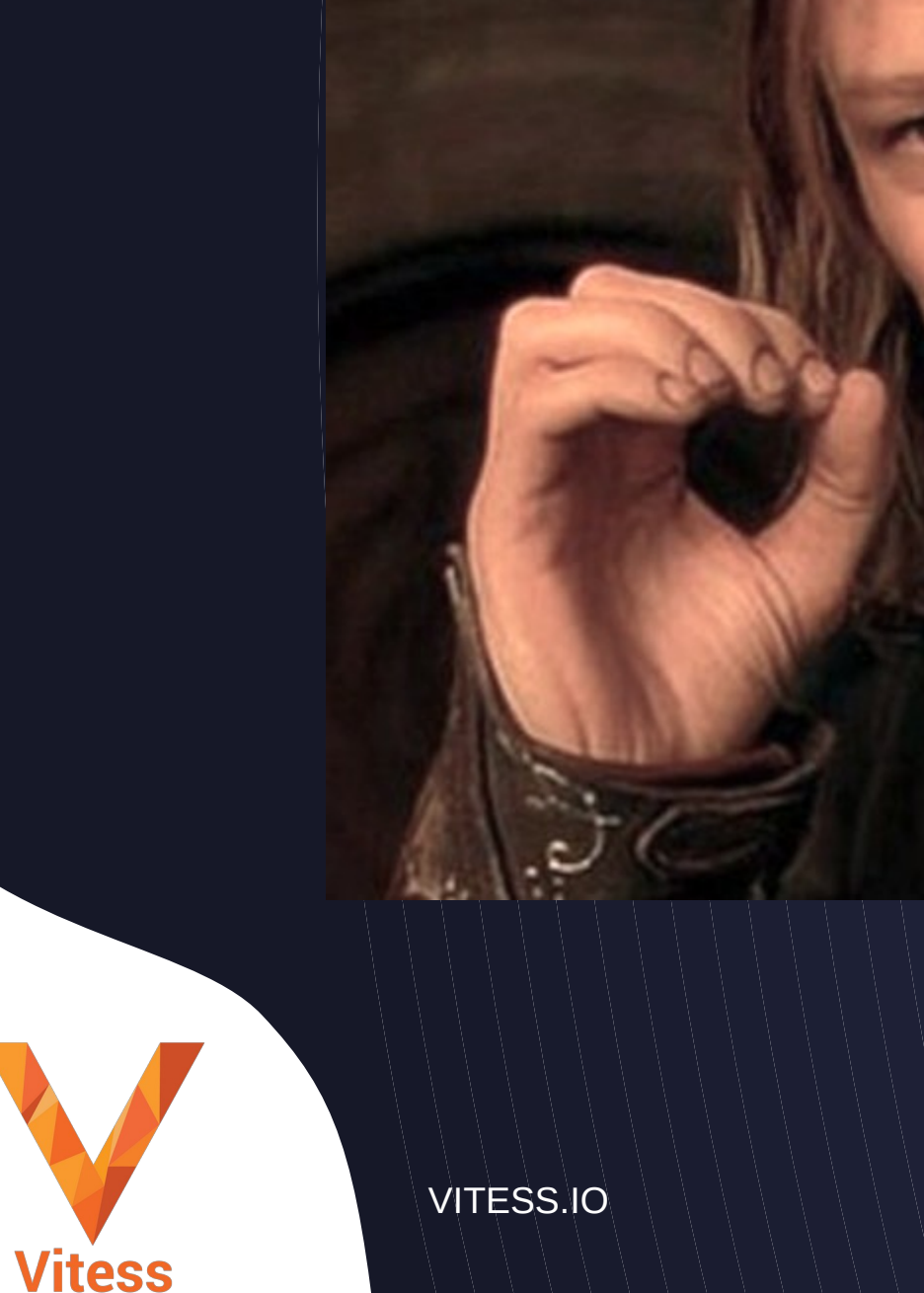

# One does not simply... move MySQL to Kubernetes.

# Later in 2019

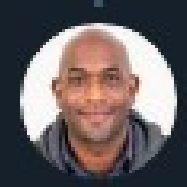

Kelsey Hightower @kelseyhightower

Replying to @kelseyhightower @chrislovecnm and 2 others

I challenge anyone to believe that Kubernetes alone will deliver RDS like database management out of the box. If people believe that then I'm not sure they understand how RDS works.

3:53 PM · Oct 8, 2019 · Twitter Web App

2 Likes

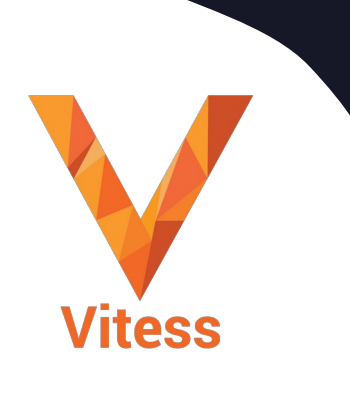

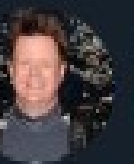

@kelseyhightower u "recommend people exercise extreme caution when running stateful workloads on K8s". Which I agree with. You need to be an expert at Kafka and k8s to run it k8s. I think you in the past recommended not doing it at all? Just doing some fact-checking for a preso.

n

 $\triangle$ 

 $\mathcal{A}$ 

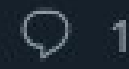

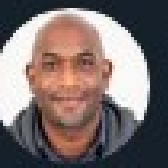

@kelseyhightower

Replying to @chrislovecnm

I can't suggest people never do it, but I stand by Kubernetes is not enough. You'll need tooling and help from the stateful system. @cockroachdb is a good example of a database that meets Kubernetes part way.

For others such as mysql, then something like @vitessio helps.

VITESS.IO IN INVESS.IO INVESS.IO INVESS.IO INVESS.IO INVESS.IO INVESS.IO INVESS.IO

#### Chris Love @chrislovecnm · Oct 8

 $\mathbb{C}$ 

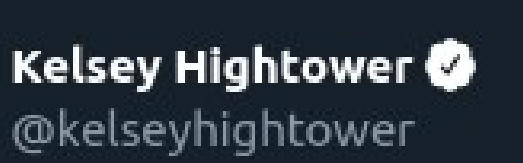

# Sláck Growth

#### **Daily Active Users**

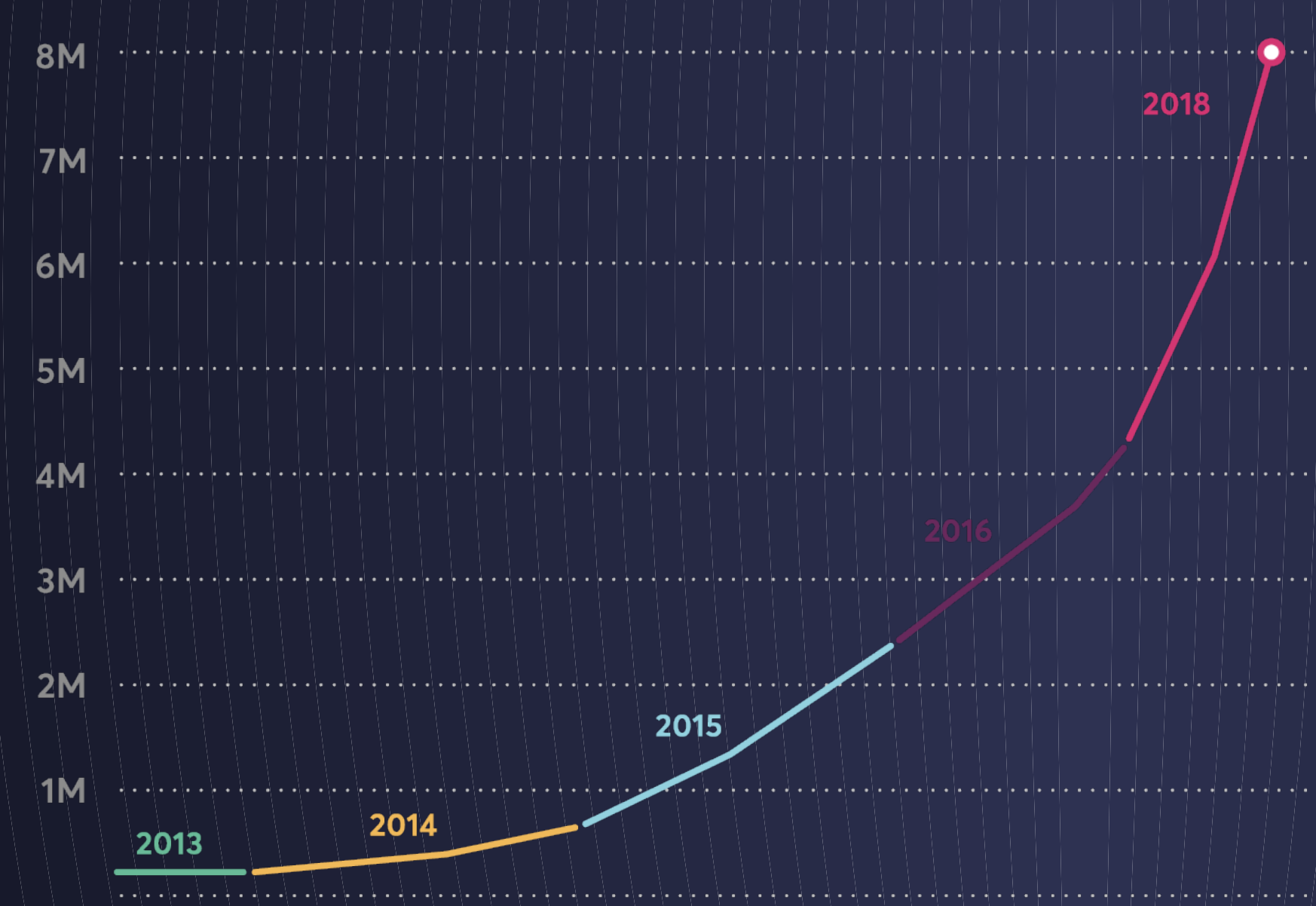

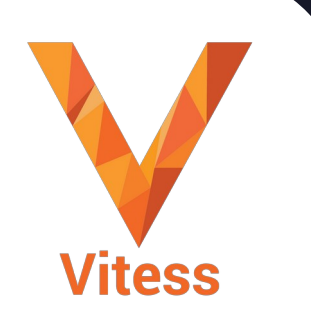

**VITESS.IO** 

#### daily active **8M** users

**500K+** 

of users outside  $4M+$ of US

> organizations use Slack in more than 100 countries

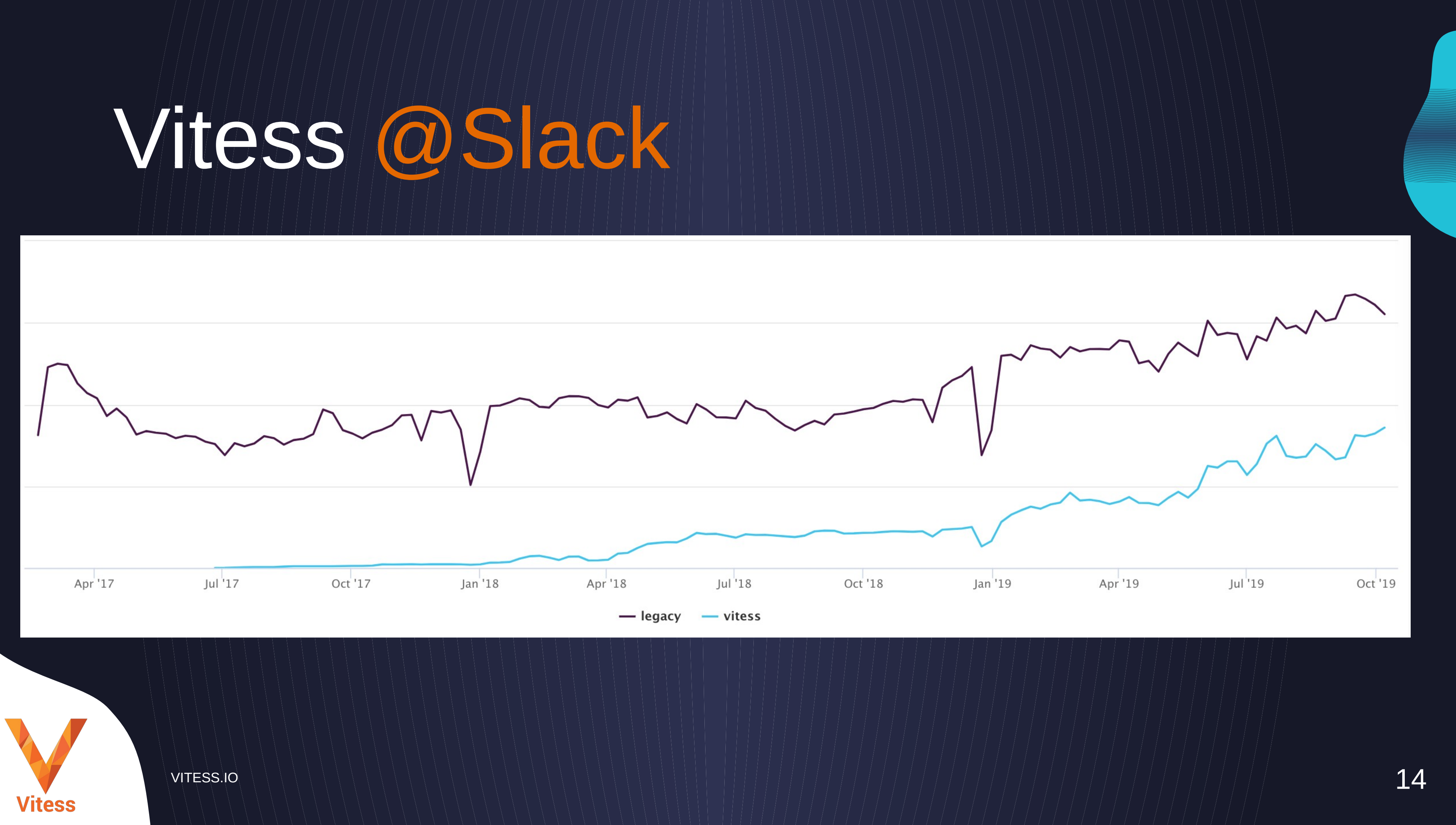

VITESS.IO 15

# Slack Vitess Usage

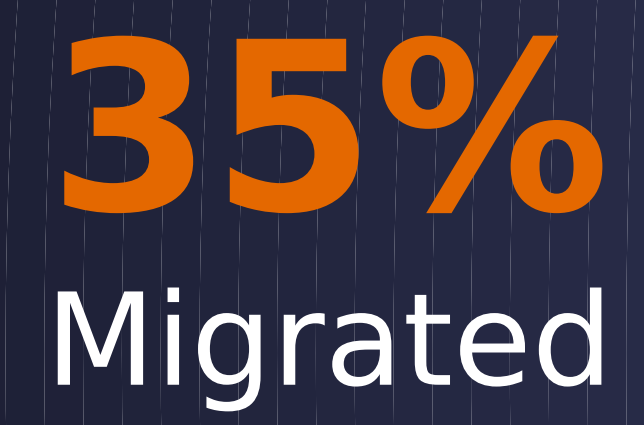

### **1ms** Added latency,

## **500K** Peak QPS

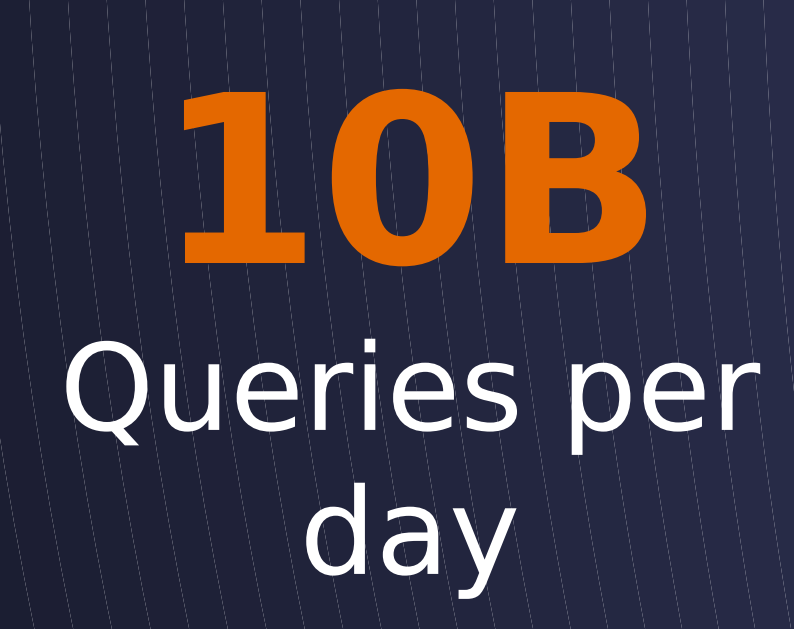

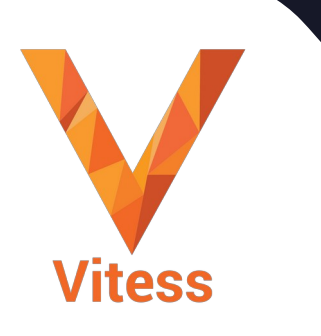

VITESS.IO 16

# "Our goal is that all MySQL at Slack is run behind Vitess. There's no other bet we're making in terms of storage in the foreseeable future." Michael Demmer, Principal Engineer, Slack

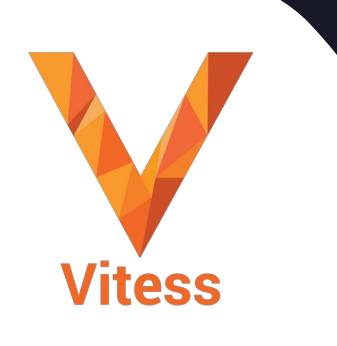

# Architecture Current Mill

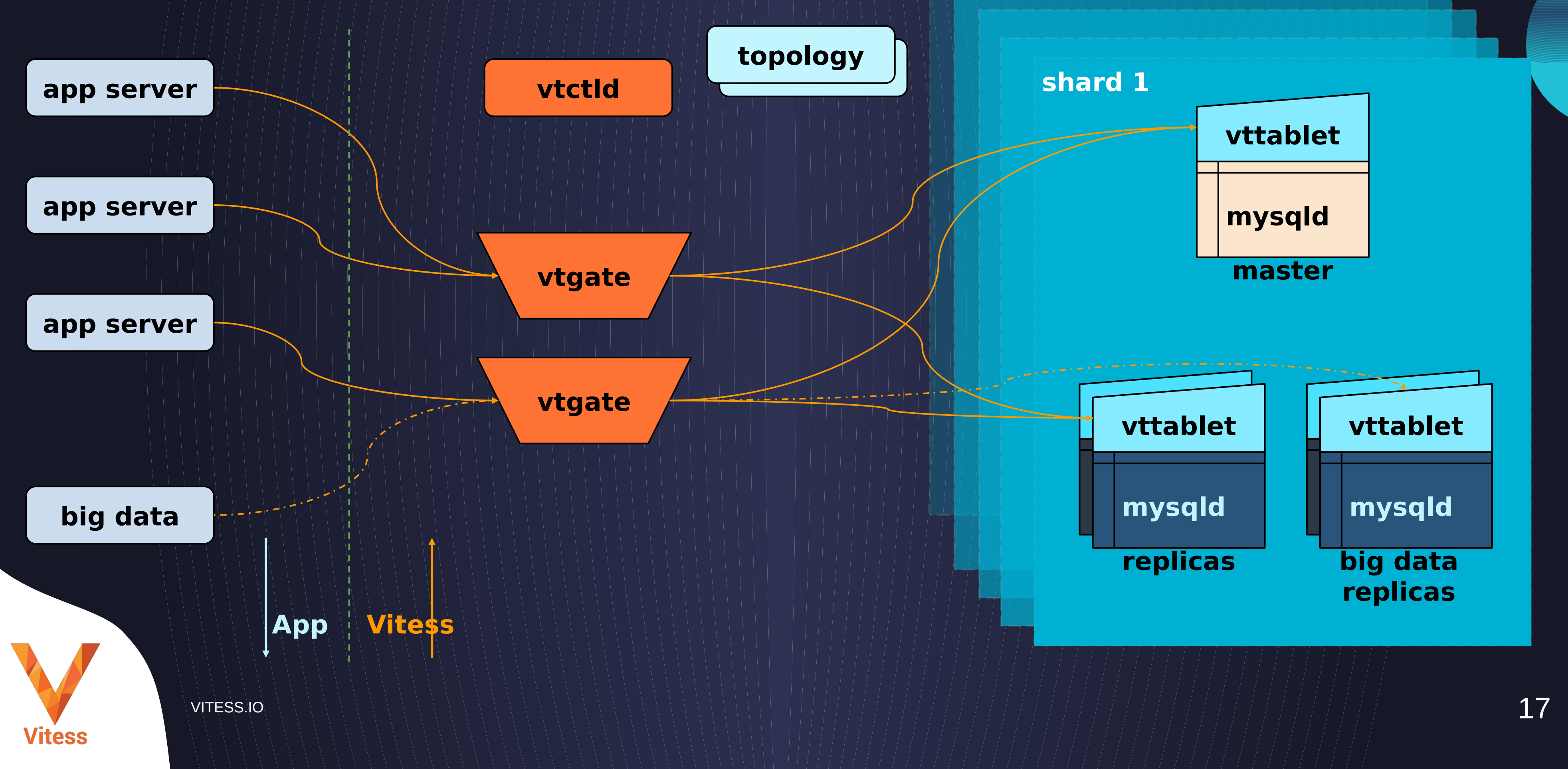

VITESS.IO 18

# **Marketplace Schema**

**customer** cid name

> **orders** oid cid pid mname

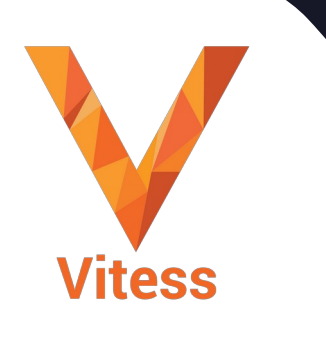

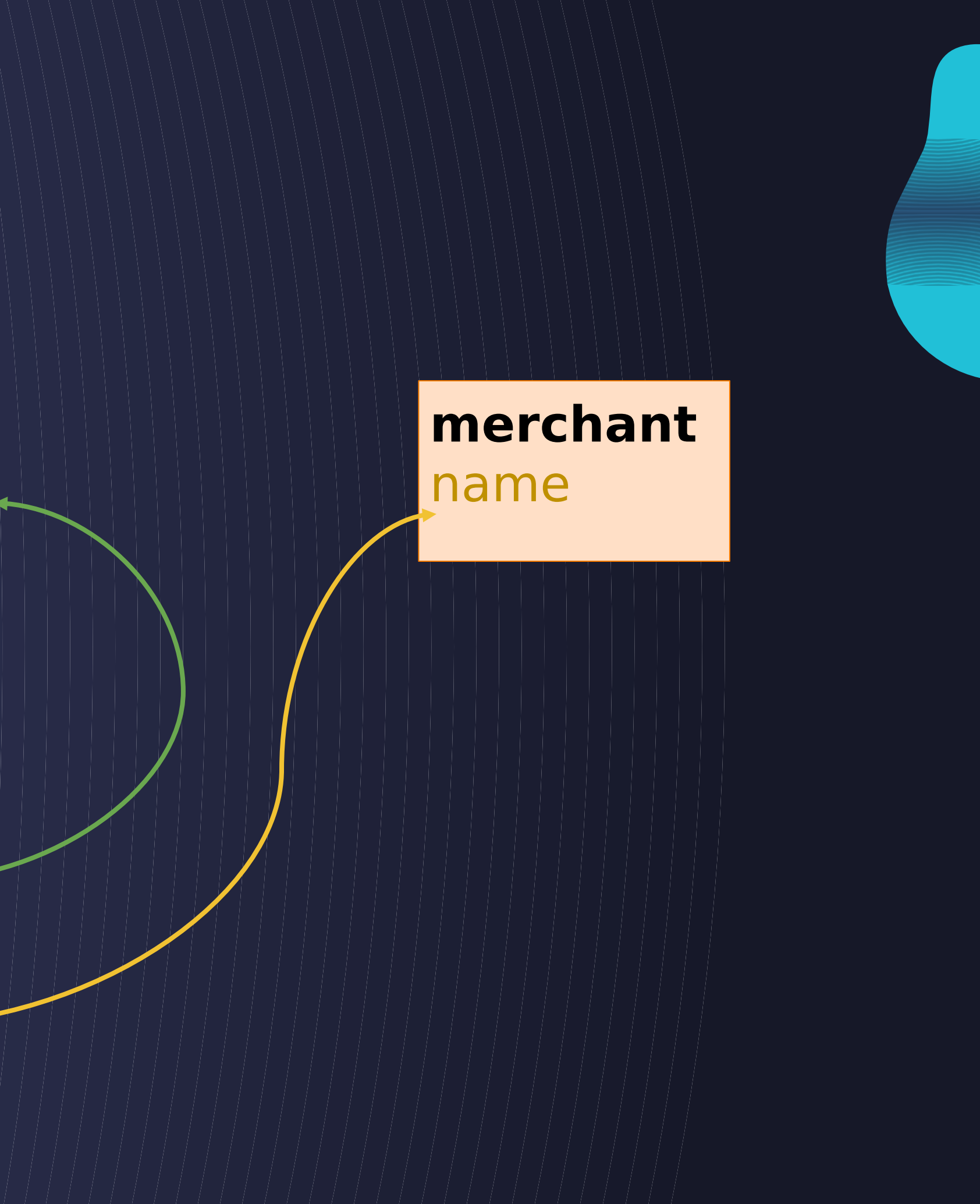

### **product** pid description

VITESS.IO 19

# **Sharded**

**customer** cid name

> **orders** oid cid pid mname

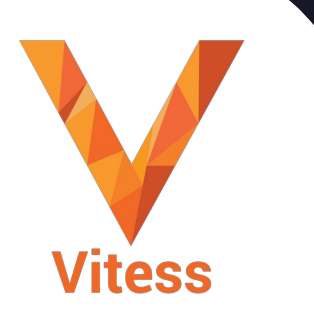

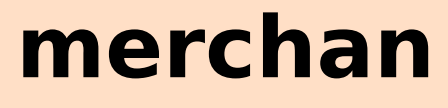

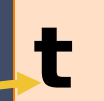

name

**product** pid description

#### **PRODUCT UNSHARDED**

**CUSTOMER SHARDED**

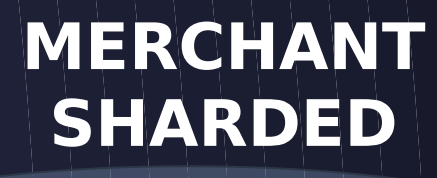

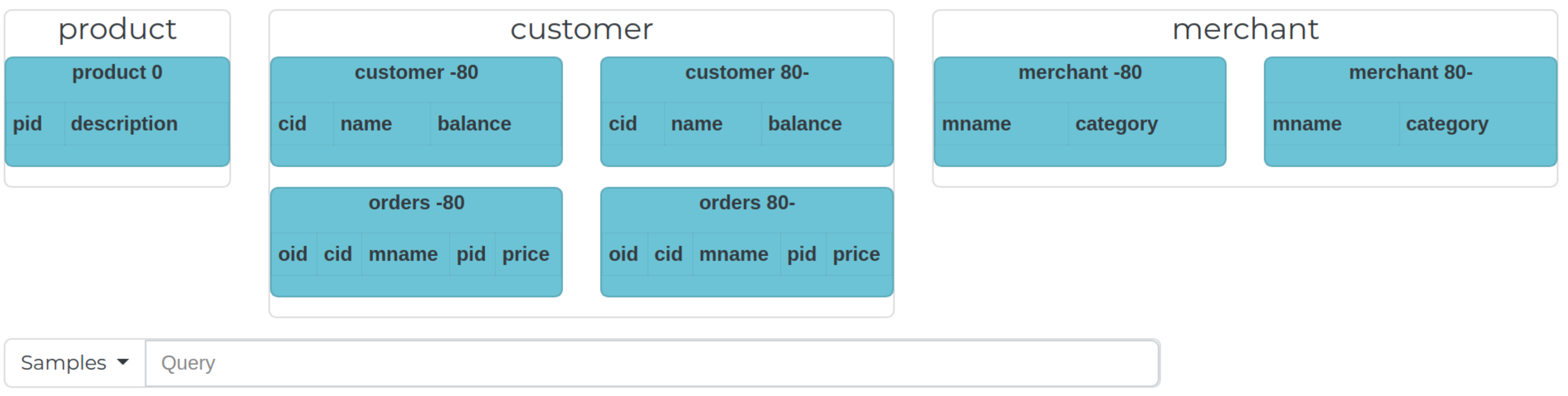

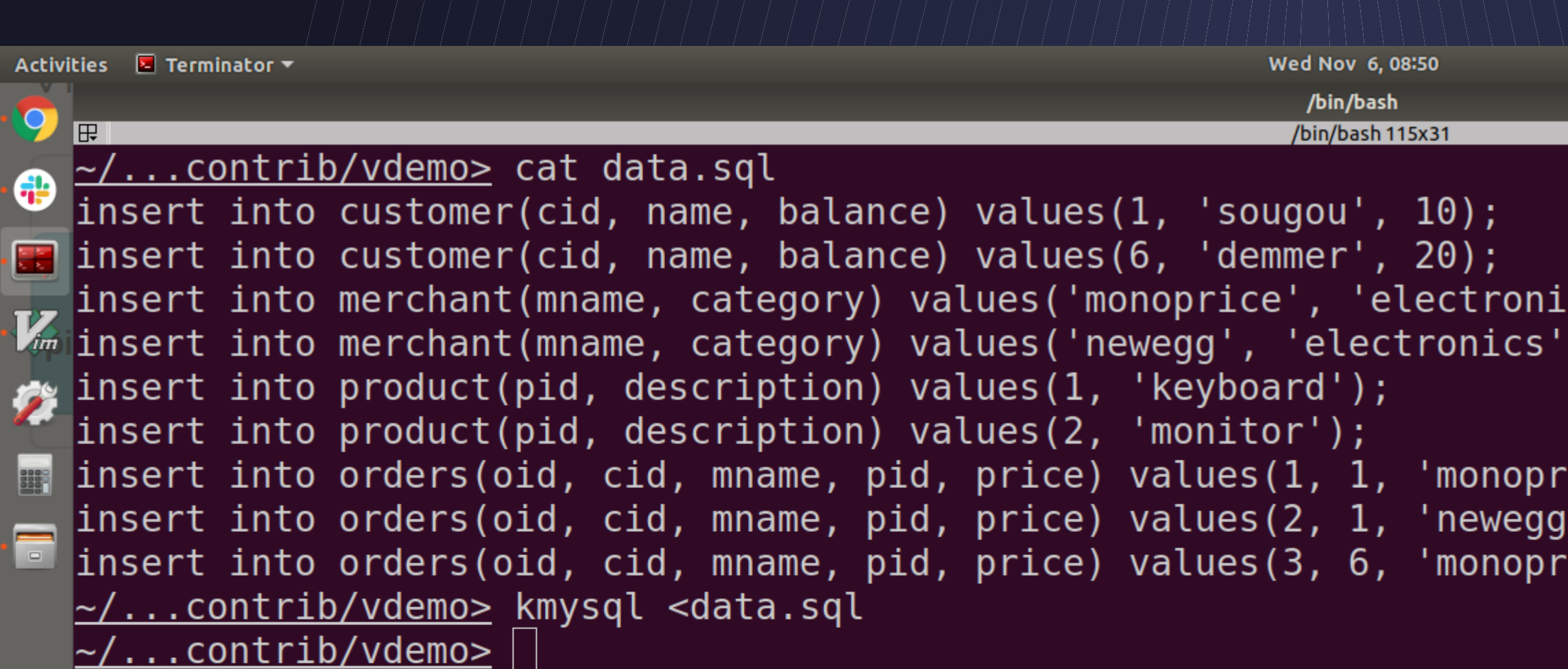

[0\$ vitess 1\$ vitess 2\$ vstreamer 3\$ vitess 4\*\$vdemo  $\mathop{\mathbb{H}}$ 

.cs');  $)$ ; ice', 1, 10);

y', 2, 15);<br>rice', 2, 20);

5-\$ vdemo 6\$ vdemo][ sougou@sougou-XPS ] [2019-11-06 8:

1 全 1 图95%▼

 $\bullet\textcolor{red}{\bullet}\textcolor{red}{\bullet}$ 

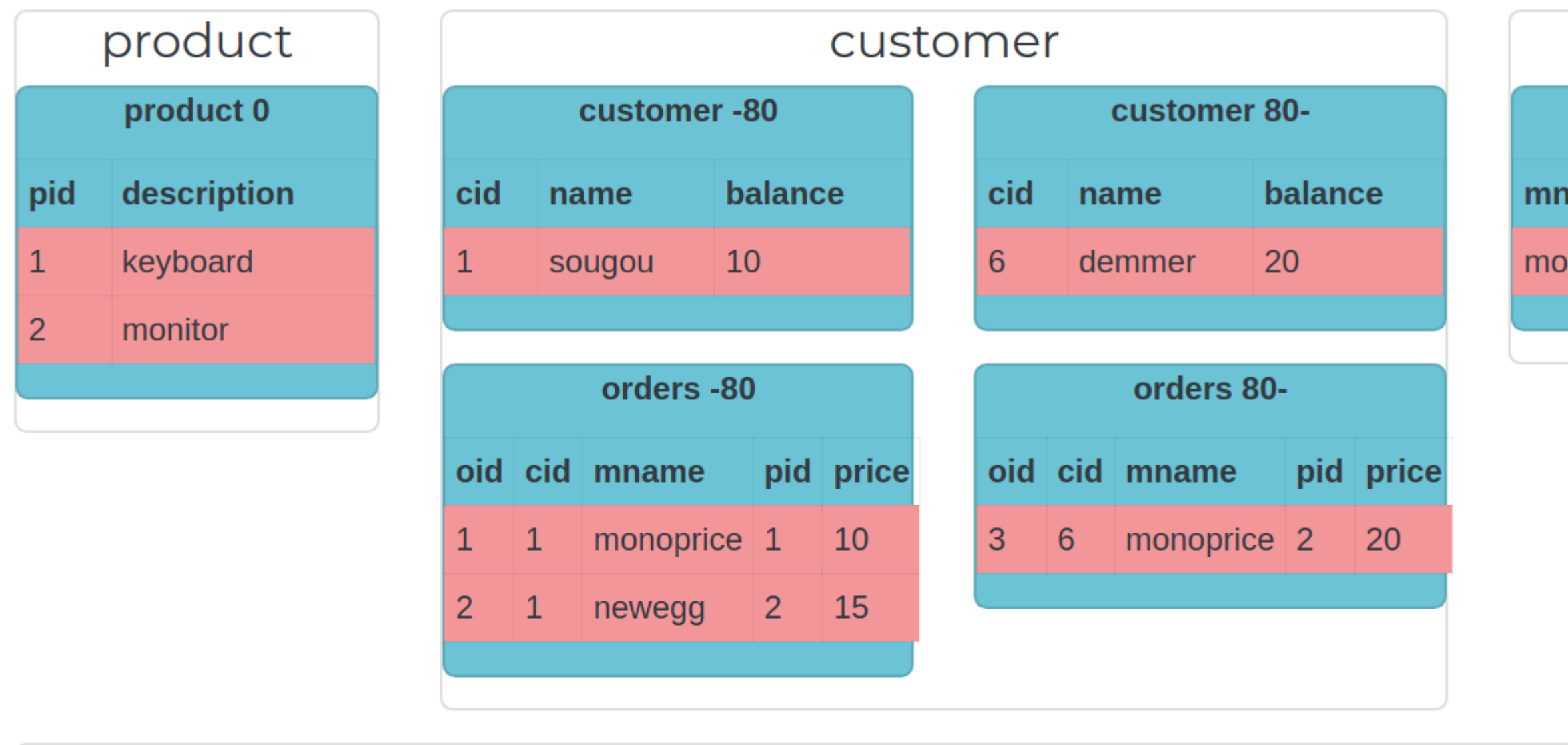

Samples  $\blacktriangledown$ Query

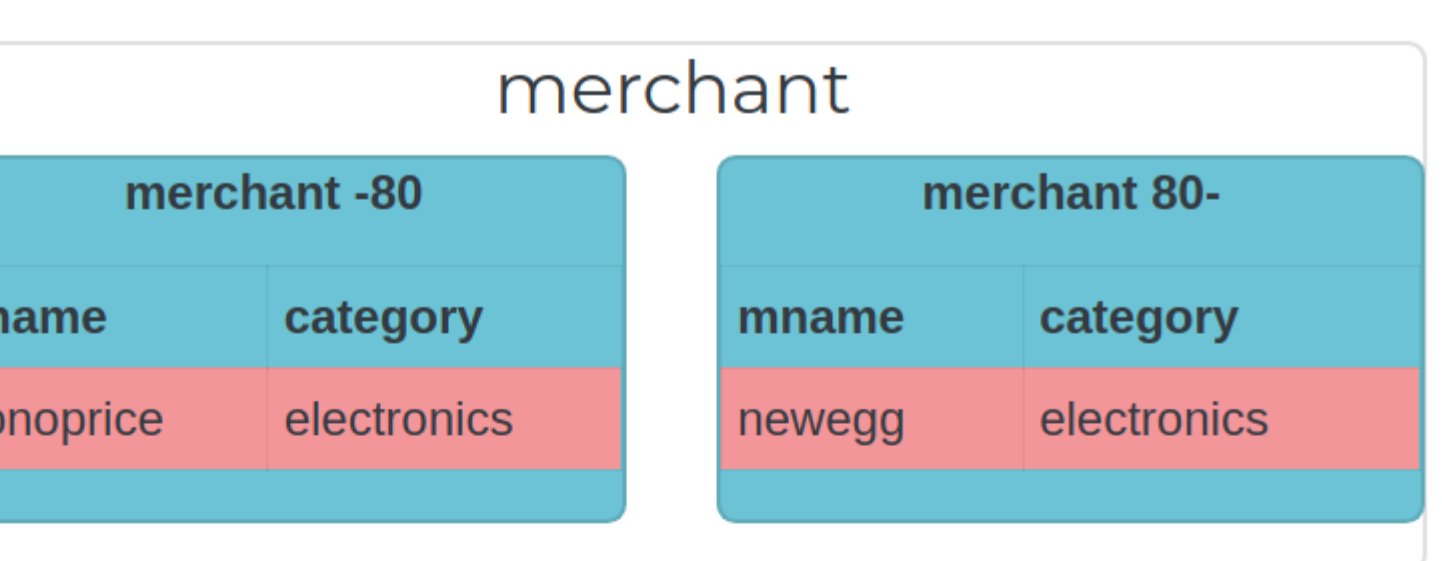

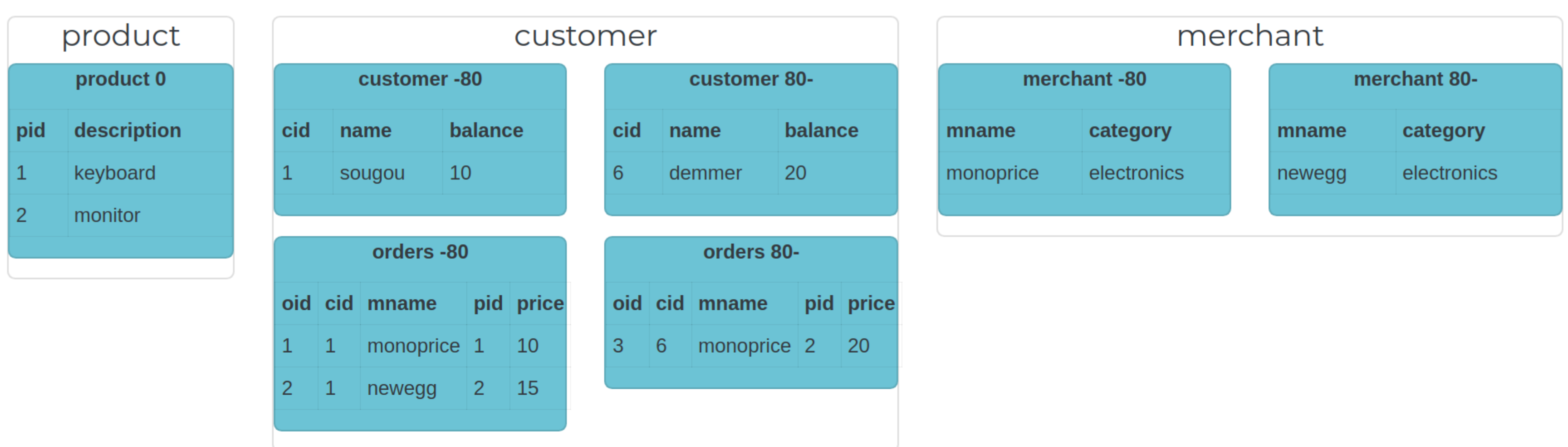

select \* from product Samples •

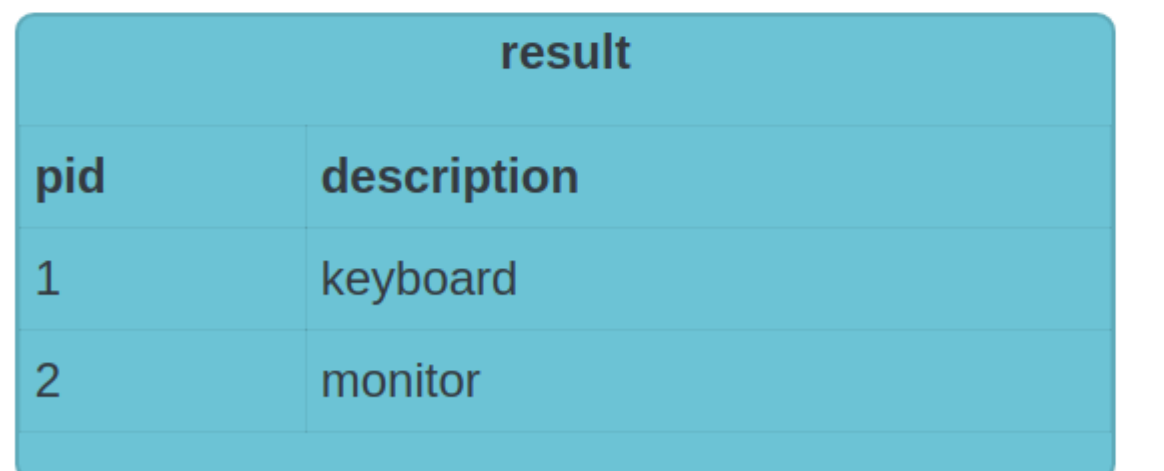

#### **Executed Queries**

product: select \* from product limit 10001

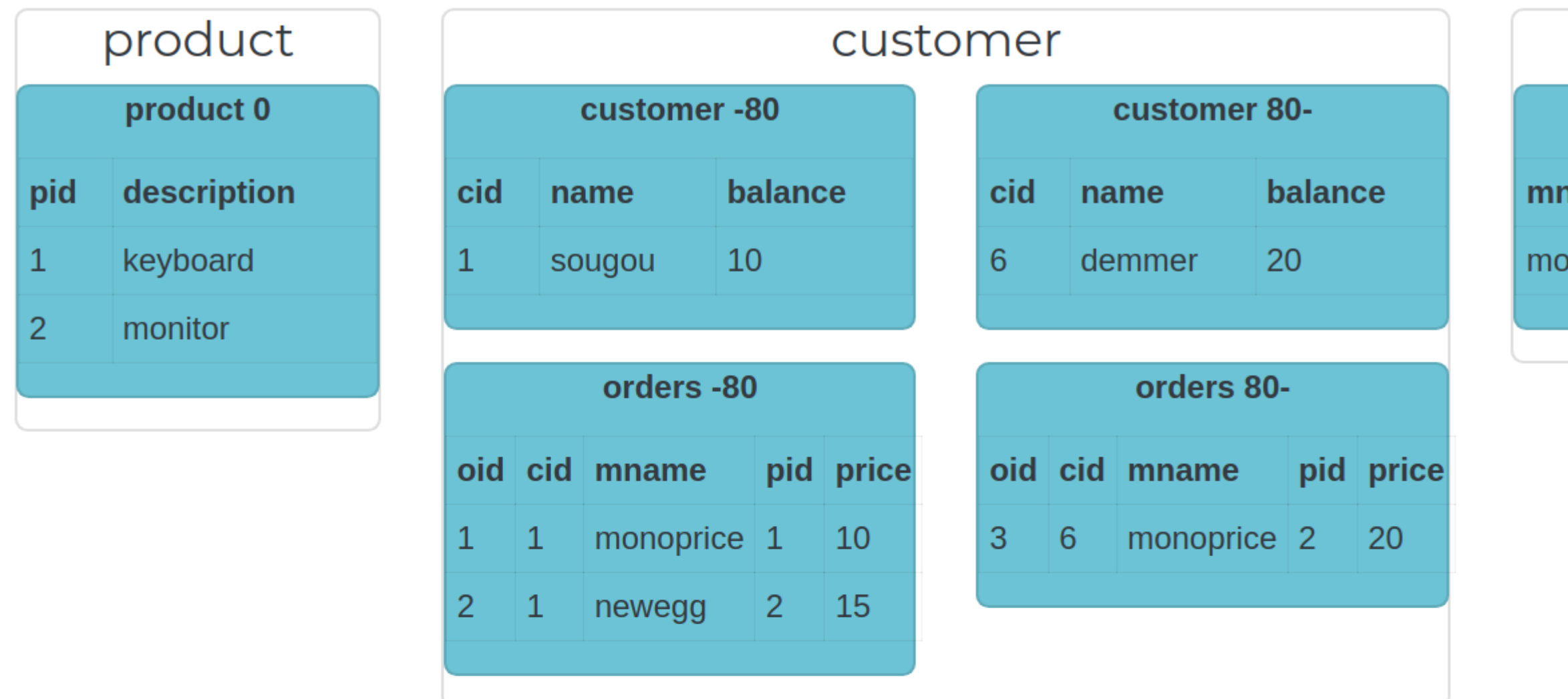

Samples • select \* from customer

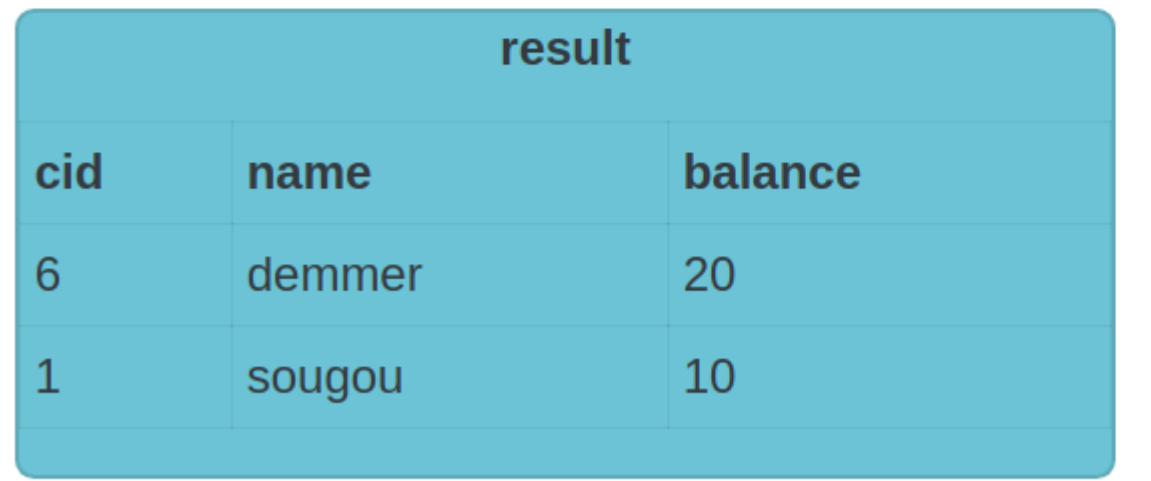

**Executed Queries** customer:80-: select \* from customer limit 10001 customer:-80: select \* from customer limit 10001

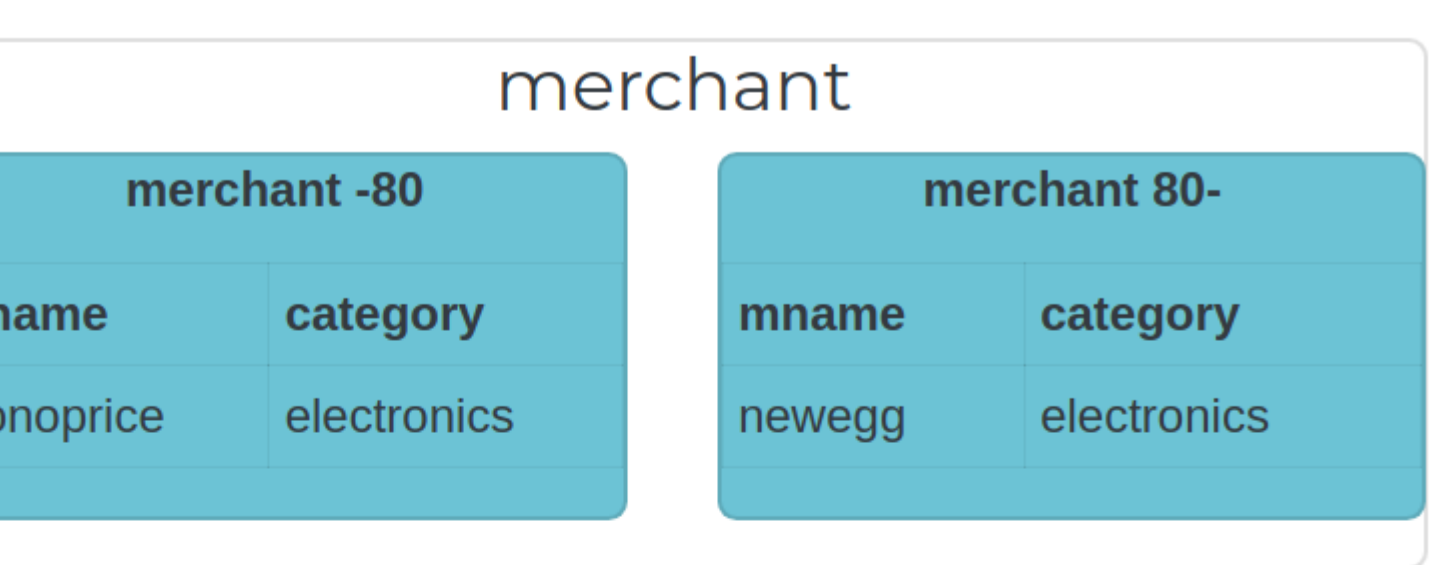

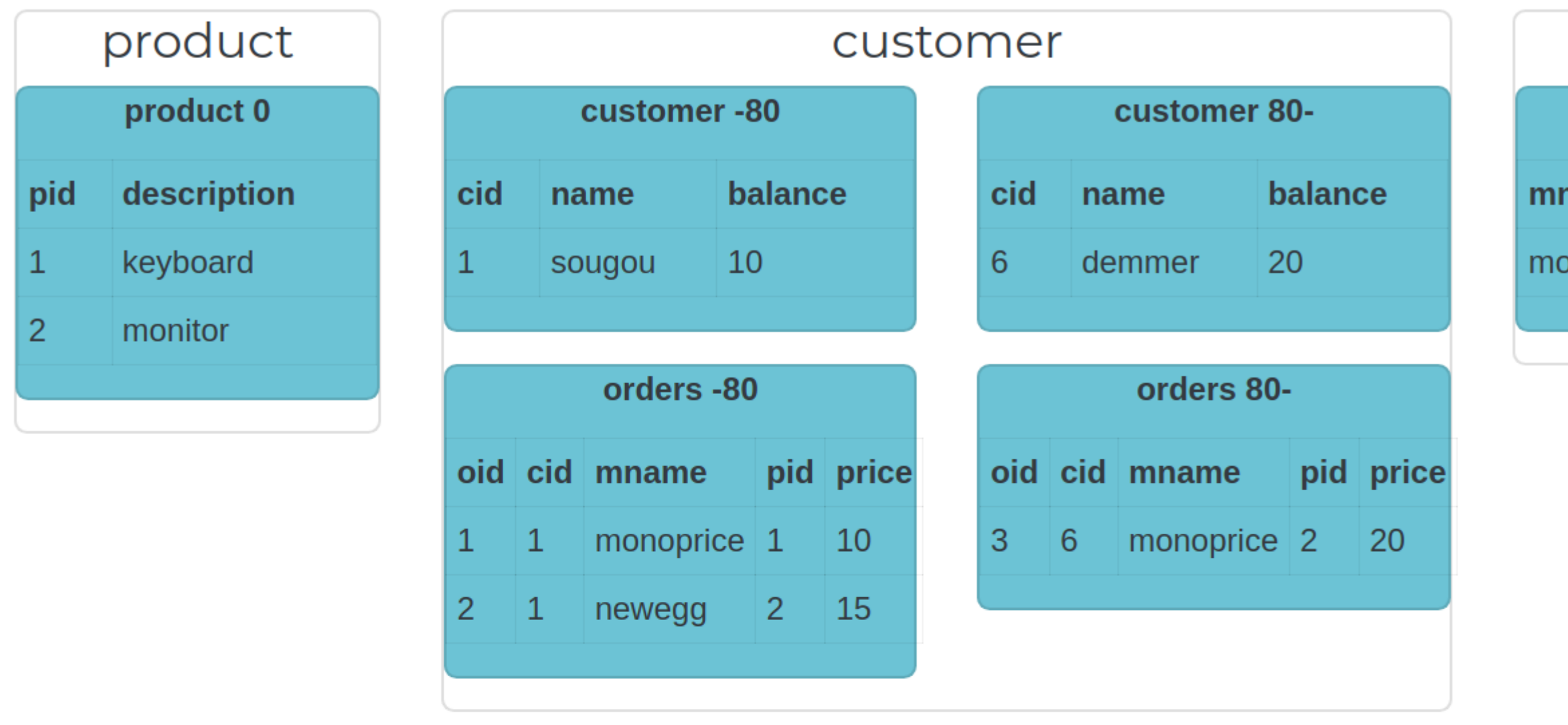

Samples v

select name, oid, mname from customer c join orders o on c.cid = o.cid

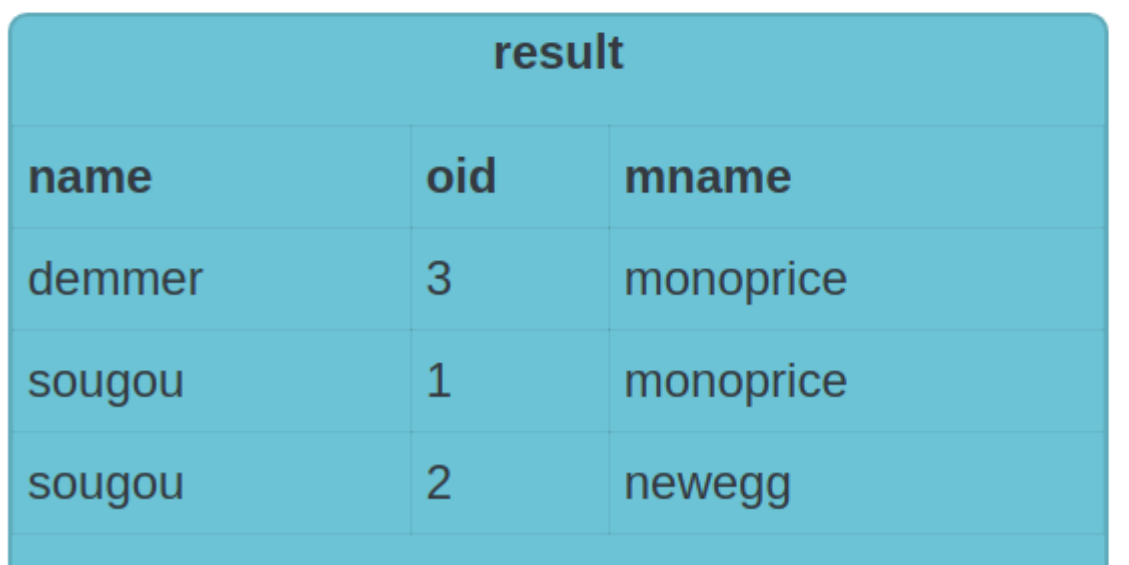

#### **Executed Queries**

customer:80-: select name, oid, mname from customer as c join orders as o on c.cid = o.cid limit 10001 customer:-80: select name, oid, mname from customer as c join orders as o on c.cid = o.cid limit 10001

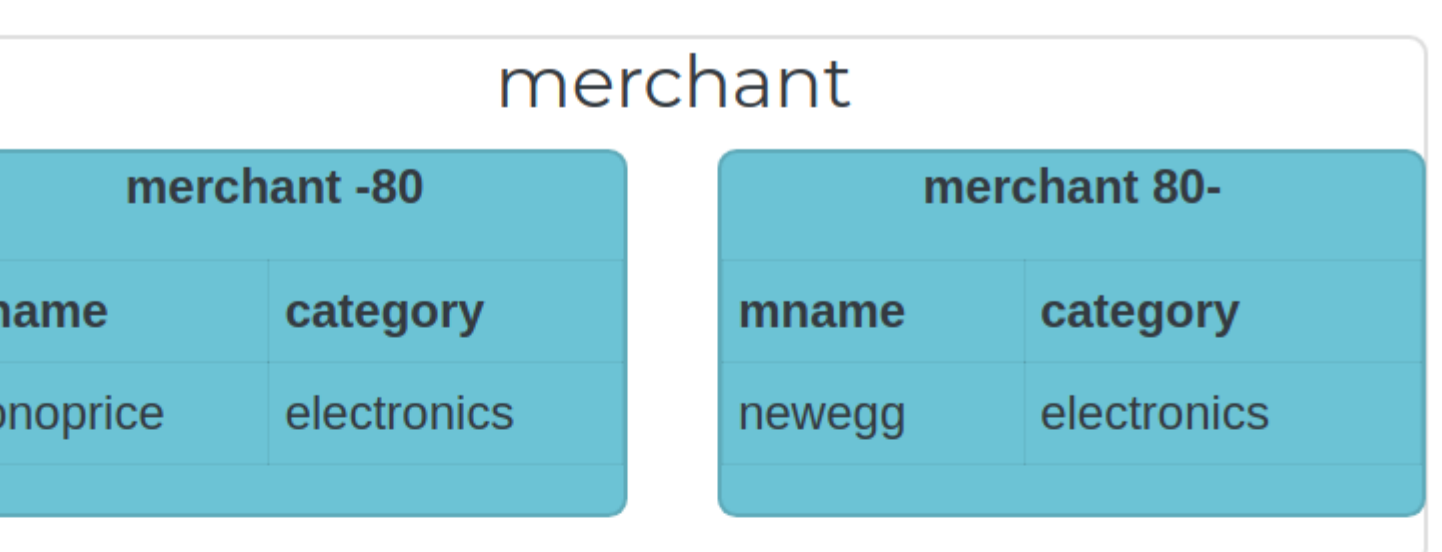

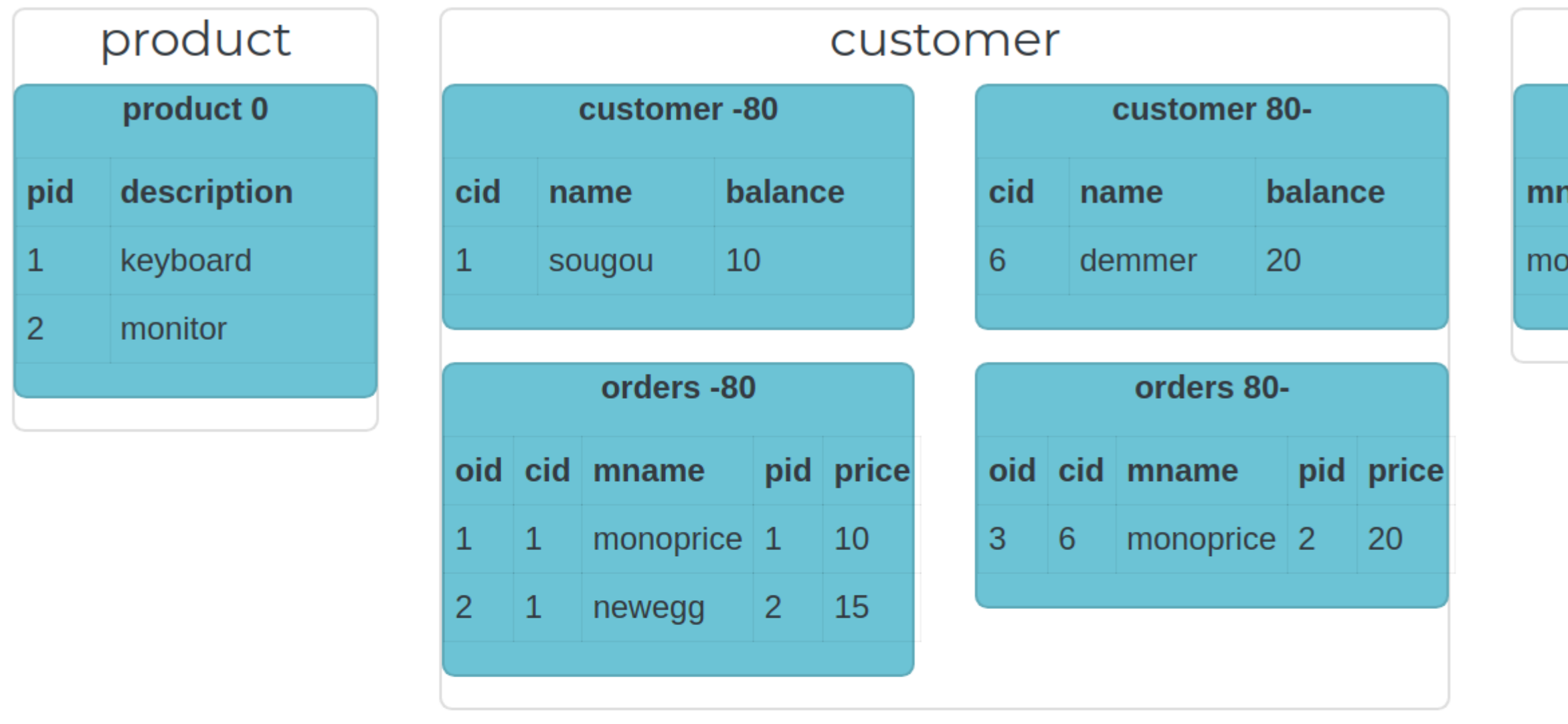

Samples v

select c.name, p.description from customer c join orders o on c.cid = o.cid join product p on o.pid = p.pid

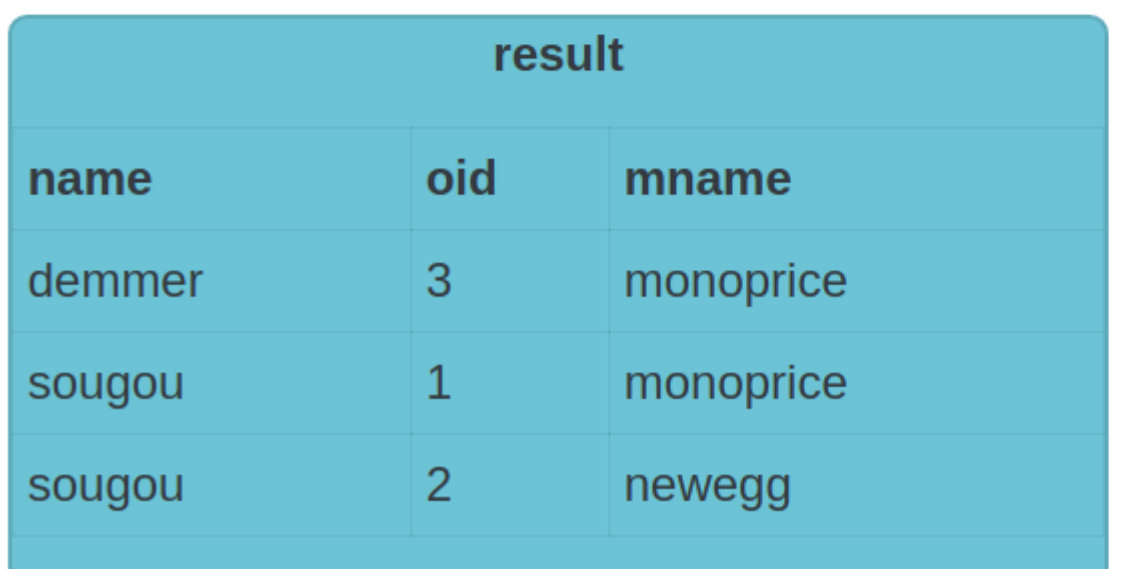

#### **Executed Queries**

customer:80-: select name, oid, mname from customer as c join orders as o on c.cid = o.cid limit 10001 customer:-80: select name, oid, mname from customer as c join orders as o on c.cid = o.cid limit 10001

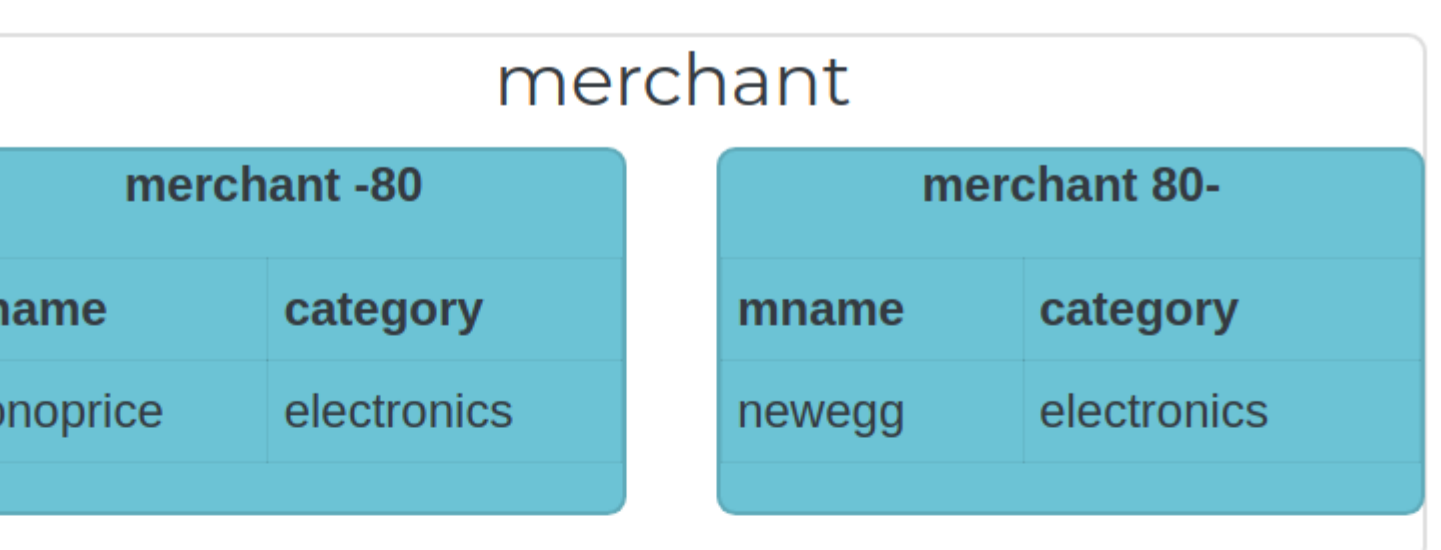

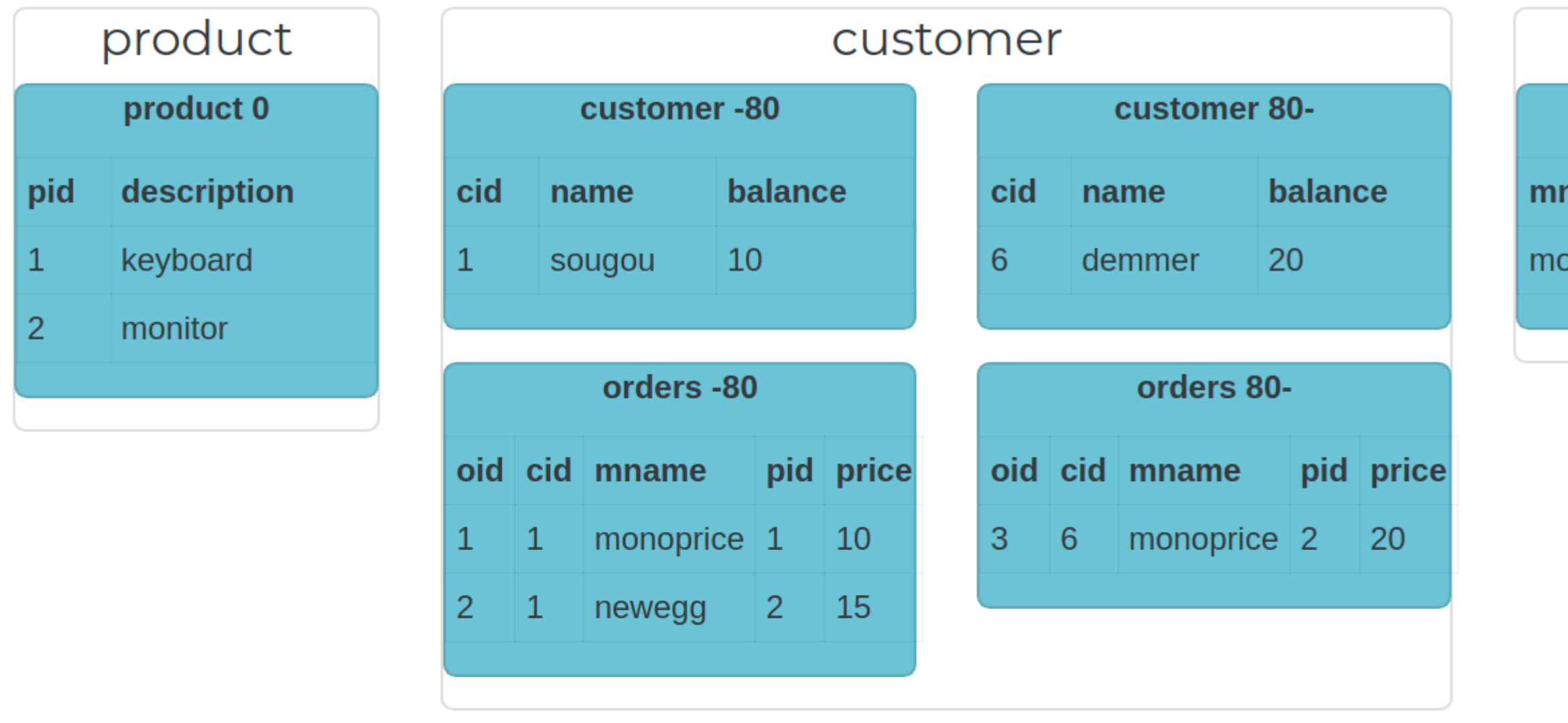

Samples v

select c.name, p.description from customer c join orders o on c.cid = o.cid join product p on o.pid = p.pid

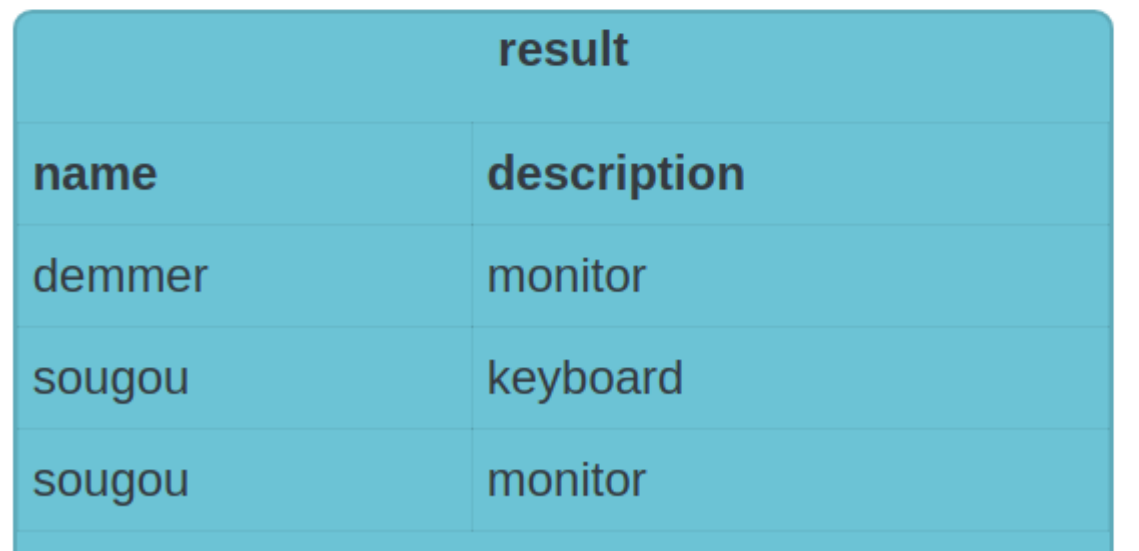

#### **Executed Queries**

customer:80-: select c.name, o.pid from customer as c join orders as o on c.cid = o.cid limit 10001 customer:-80: select c.name, o.pid from customer as c join orders as o on c.cid = o.cid limit 10001 product: select p.description from product as p where p.pid = 2 limit 10001 product: select p.description from product as p where p.pid =  $1$  limit 10001 product: select p.description from product as p where p.pid =  $2$  limit 10001

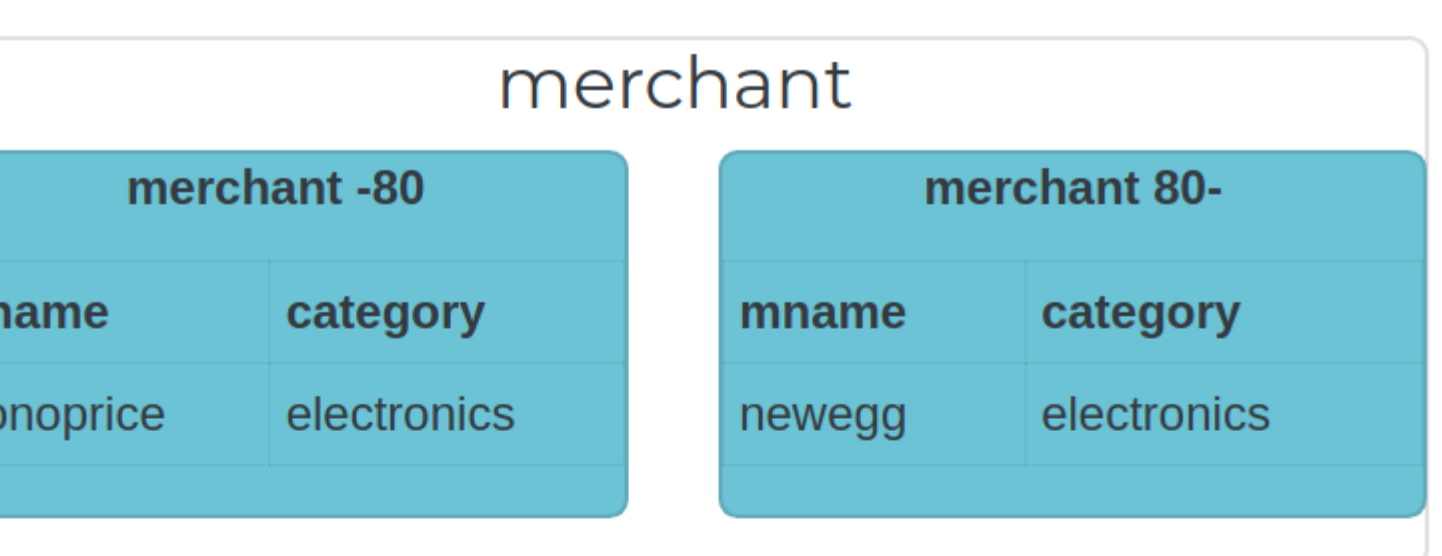

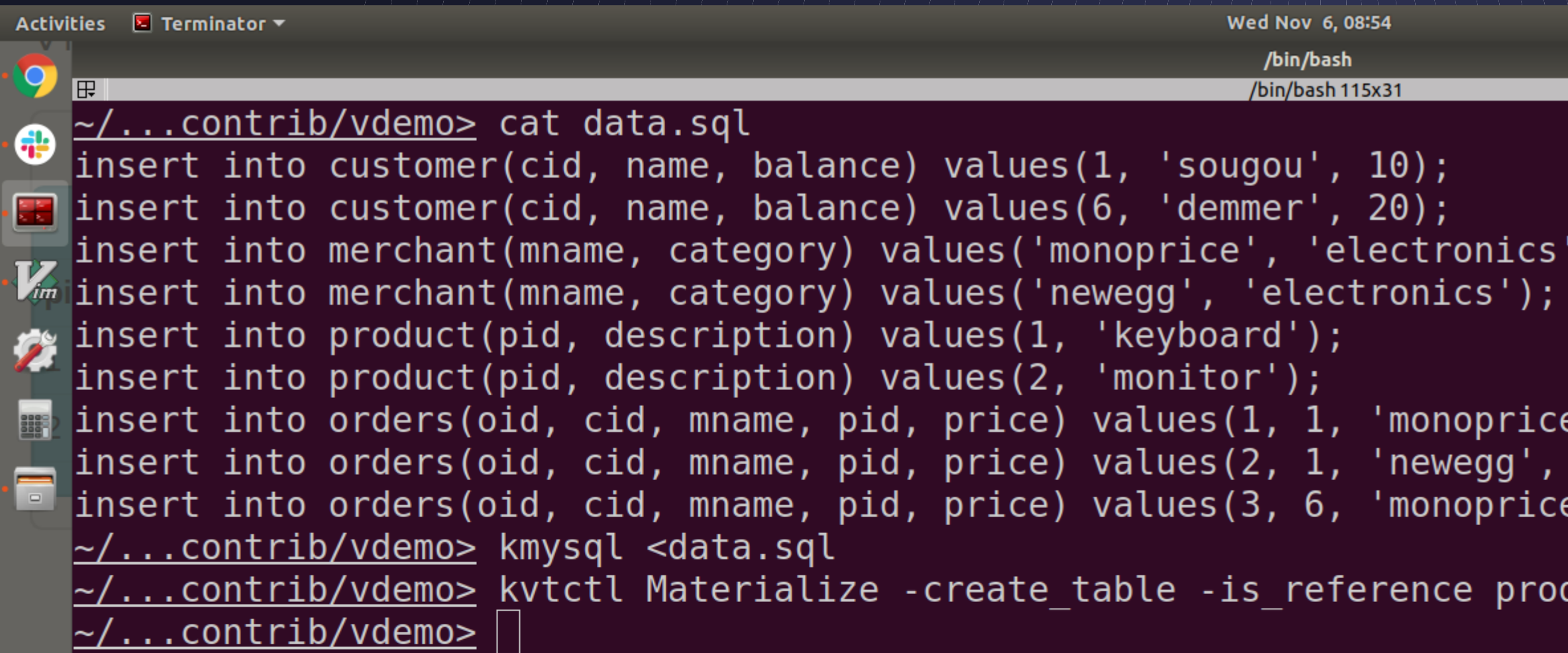

#### $\left| \ \right\rangle$  ;

 $e^{\frac{1}{2}}$ , 1, 10);  $2, 15$ ;<br>e', 2, 20);

duct.product customer.product

1 全 1 日95%▼

 $\bullet\bullet\bullet$ 

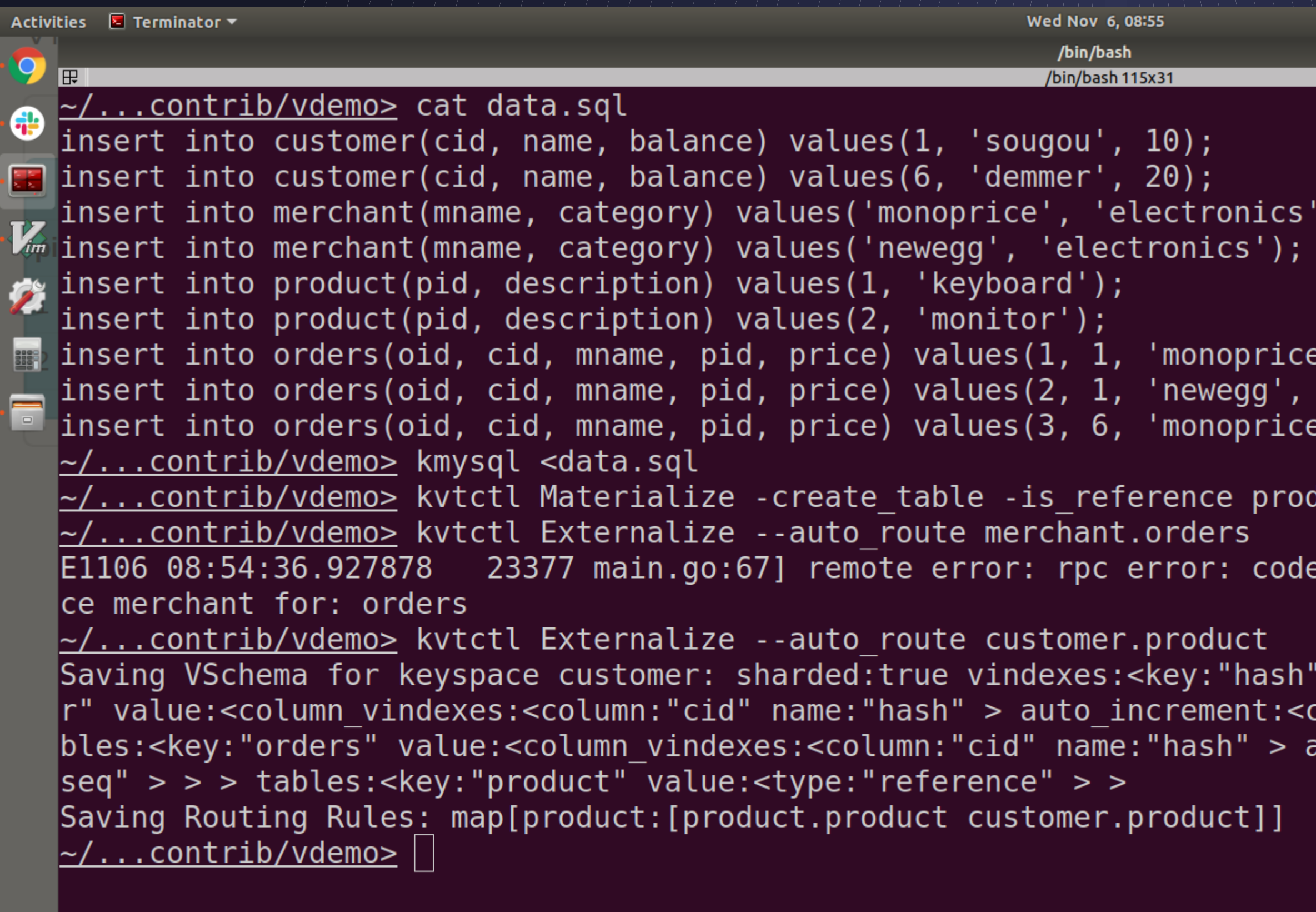

#### ');

 $, 1, 10);$  $2, 15);$  $, 2, 20);$ 

duct.product customer.product

```
= Unknown desc = no streams found in keyspa
```
1 → ● ● ● ● → ● → ● → ● ● → ● ● ● → ● ● → ● ● → ● → ● → ● → ● → ● → ● → ● → ● → ● → ● → ● → ● → ● → ● → ● → ● → ● → ● → ● → ● → ● → ● → ● → ● → ● → ● → ● → ● → ● → ● → ● → ● → ● → ● → ● → ● → ● → ● → → → → → → → → → → → →

88

```
value:<type:"hash" > > tables:<key:"custome
\text{column: "cid" sequence: "customer\_seq" > > > ta}\mathsf{nuto\_increment:} < \mathsf{column:} "oid" sequence:"order_
```
#### 5-\$ vdemo 6\$ vdemo][ sougou@sougou-XPS ] [2019-11-06 8:

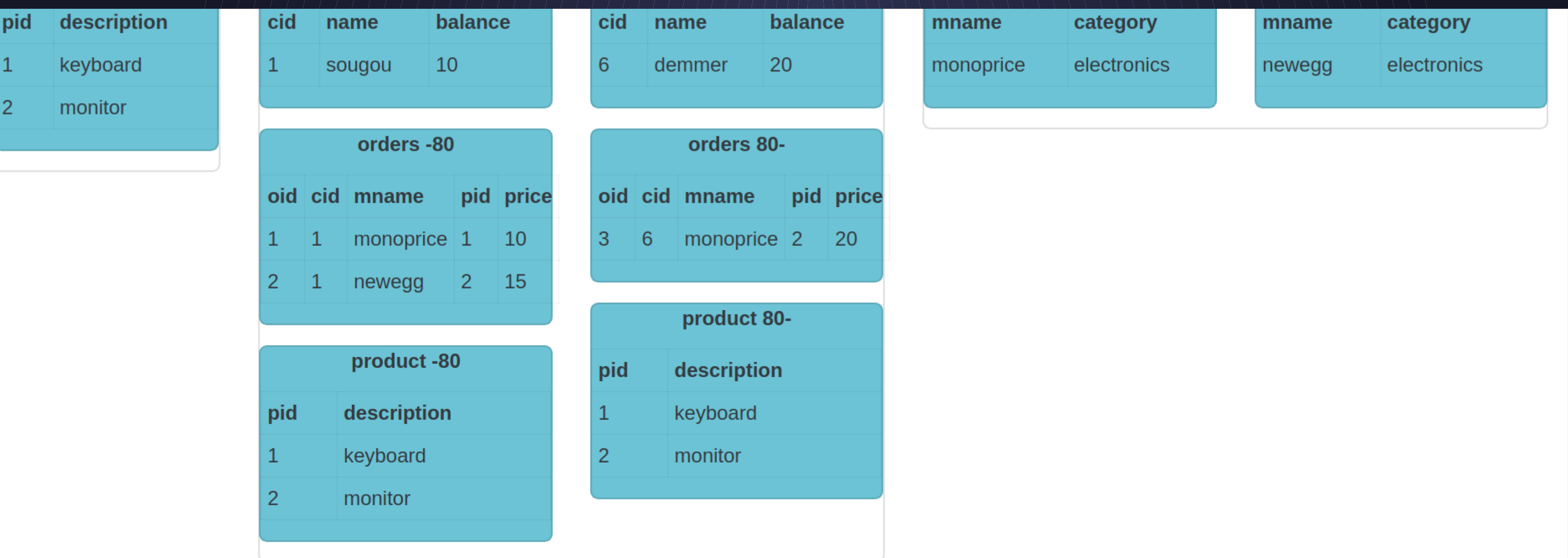

Samples v

select c.name, p.description from customer c join orders o on c.cid = o.cid join product p on o.pid = p.pid

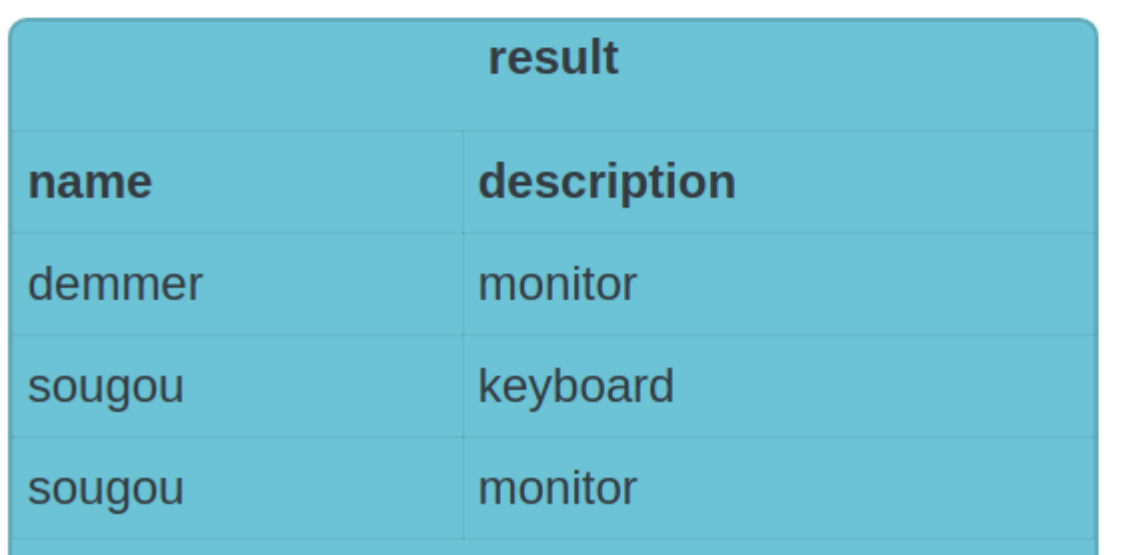

#### **Executed Queries**

customer:80-: select c.name, p.description from customer as c join orders as o on c.cid = o.cid join product as p on  $o.pid = p.pid$  limit  $10001$ customer:-80: select c.name, p.description from customer as c join orders as o on c.cid = o.cid join product as p on  $o.pid = p.pid$  limit  $10001$ 

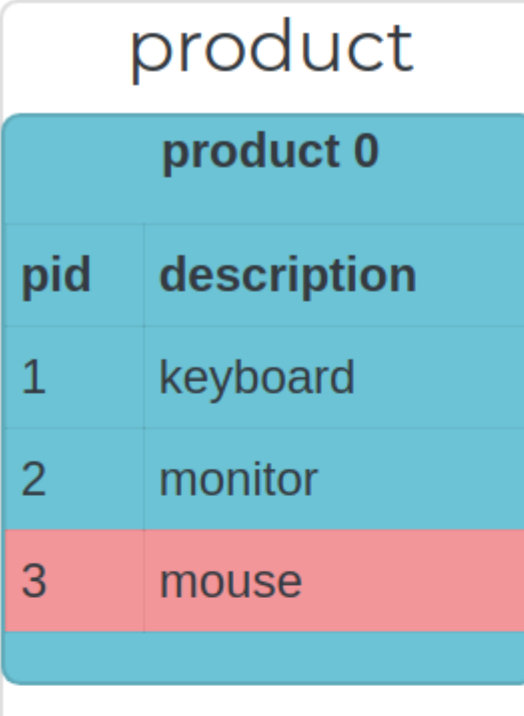

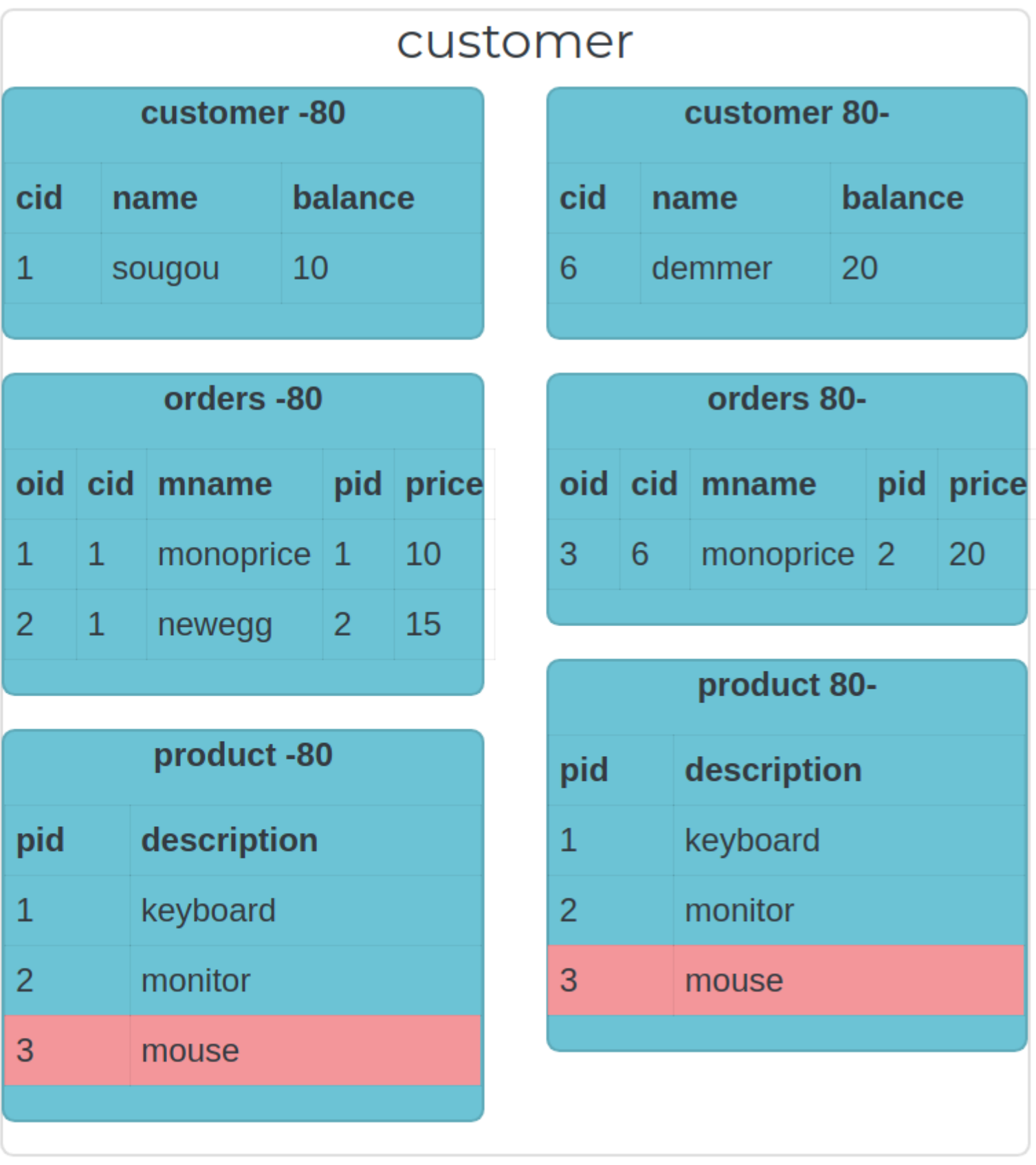

insert into product(pid, description) values(3, 'mouse')

**Executed Queries** 

product: insert into product(pid, description) values (3, 'mouse')

20

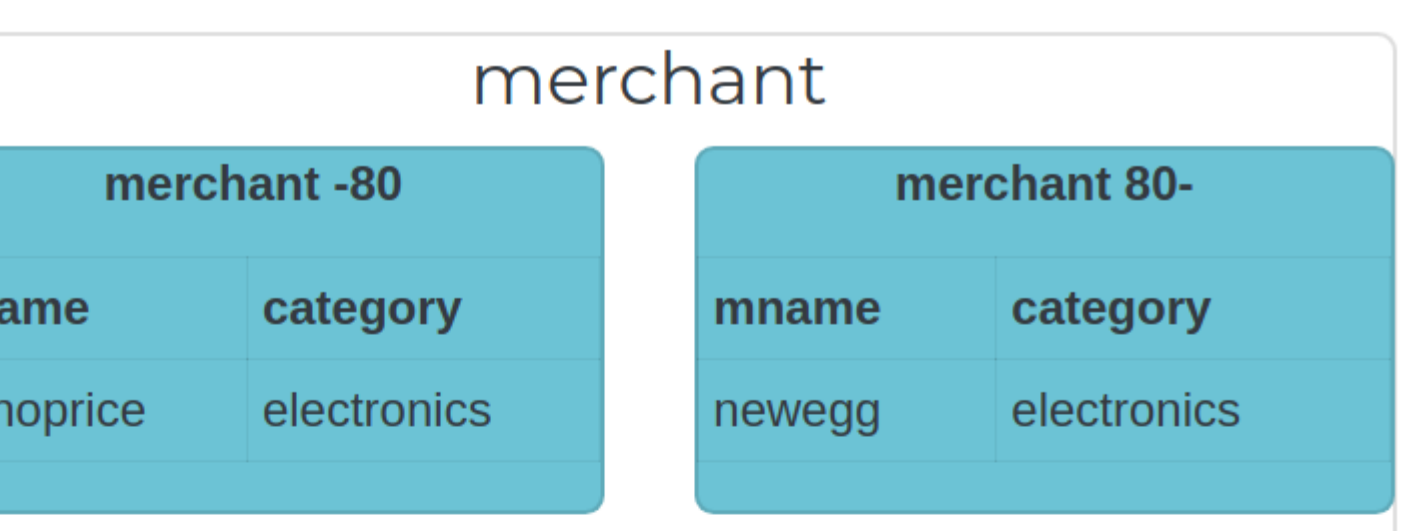

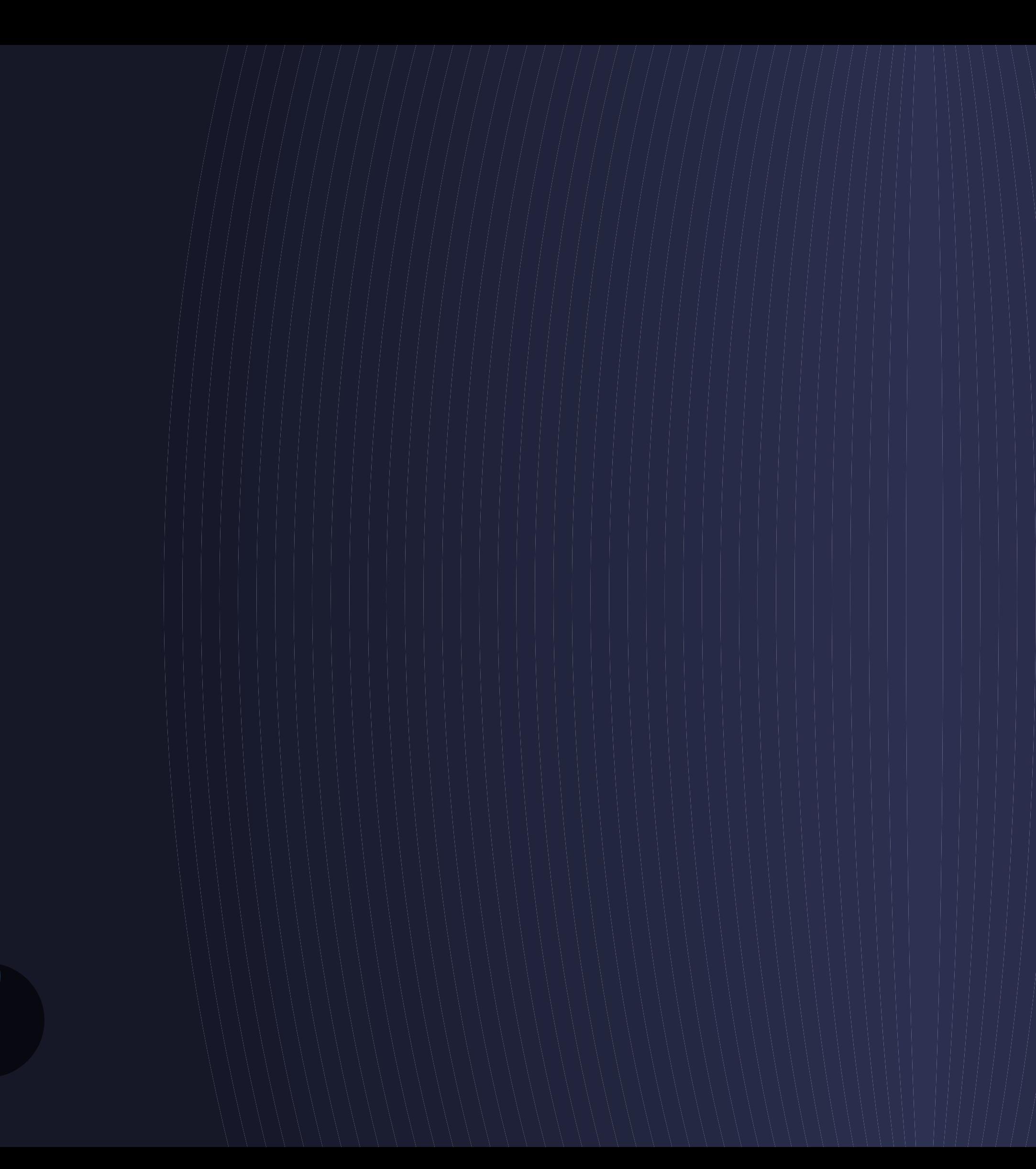

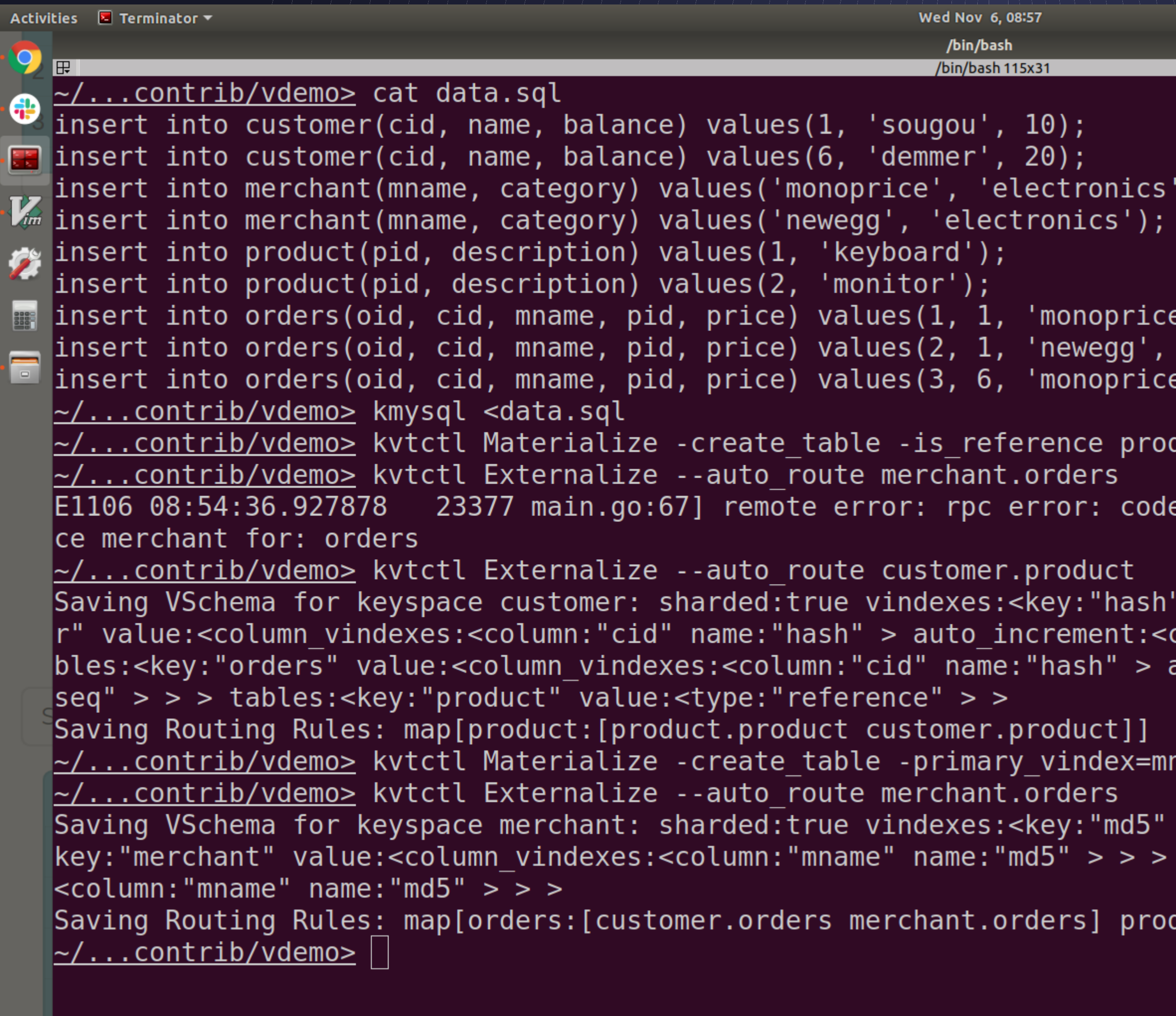

5-\$ vdemo 6\$ vdemo][ sougou@sougou-XPS ] [2019-11-06 8: [0\$ vitess 1\$ vitess 2\$ vstreamer 3\$ vitess  $\mathbb{R}^2$ 

 $, 1, 10);$  $2, 15);$  $, 2, 20$ ;

duct.product customer.product

```
= Unknown desc = no streams found in keyspa
```
88

```
value:<type:"hash" > > tables:<key:"custome
column: "cid" sequence:"customer\_seq" > > > taauto_increment:<column:"oid" sequence:"order_
```
name:md5 customer.orders merchant.orders

```
value:<type:"unicode loose md5" > > tables:<
tables:<key:"orders" value:<column_vindexes:
```
duct: [product.product customer.product]]

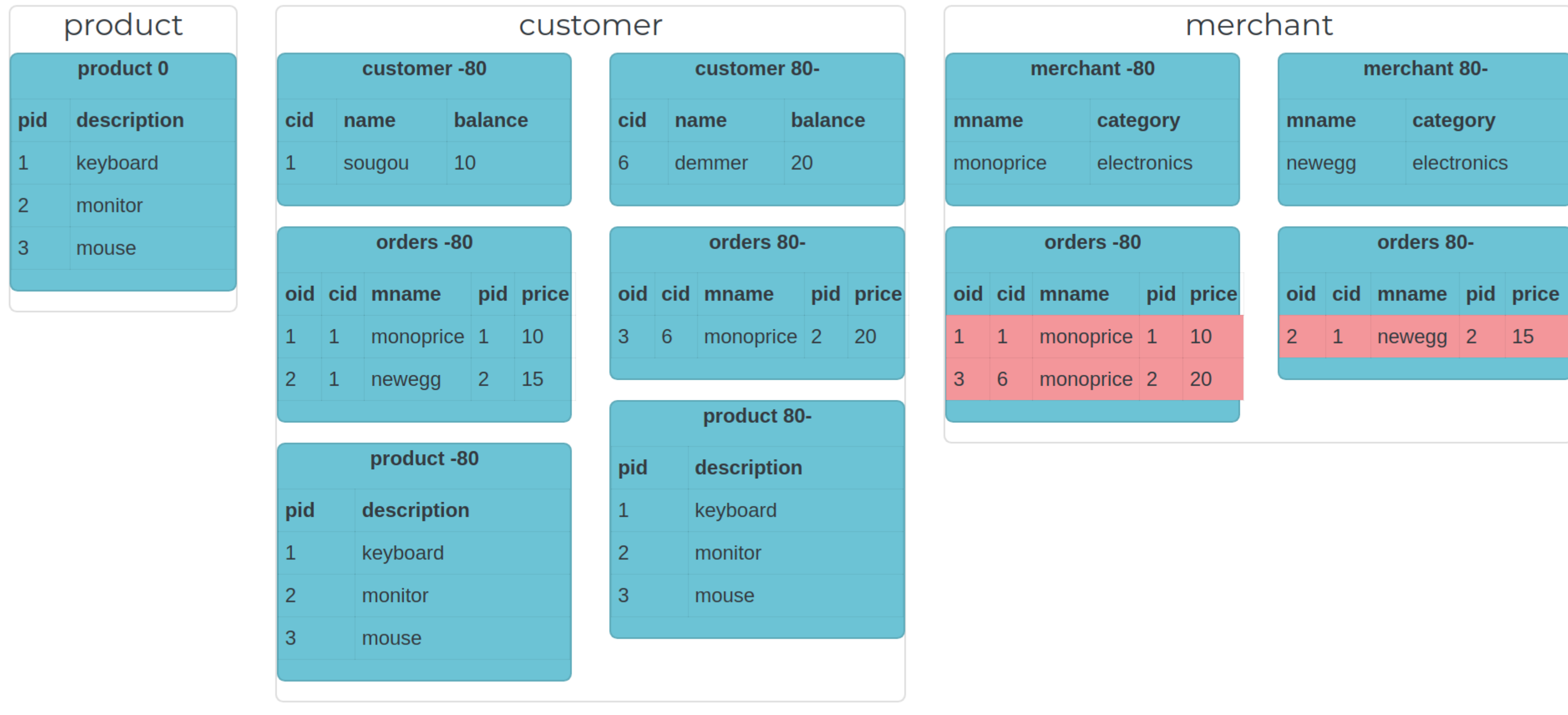

**15** 

Samples  $\blacktriangledown$ 

select m.mname, m.category, o.oid from merchant m join orders o on m.mname = o.mname

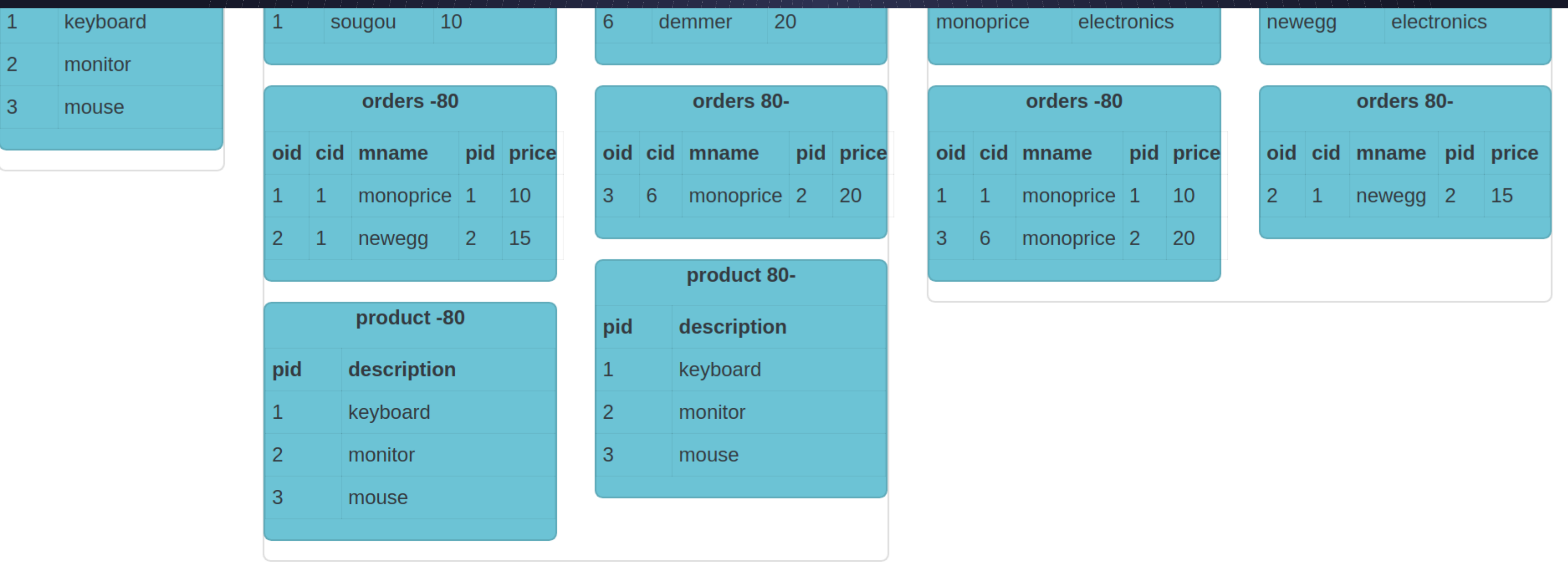

Samples v

select m.mname, m.category, o.oid from merchant m join orders o on m.mname = o.mname

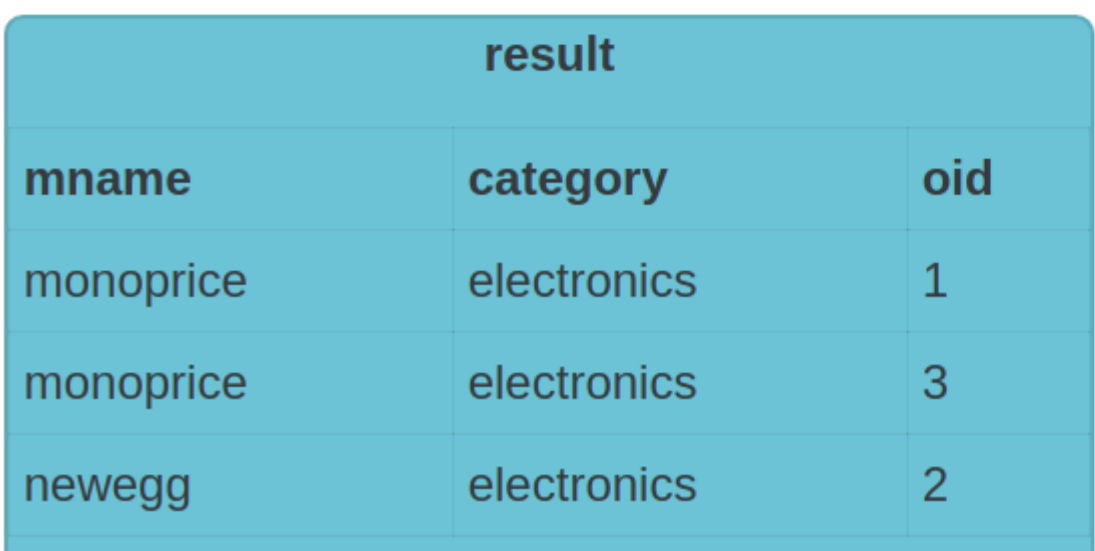

#### **Executed Queries**

merchant:80-: select m.mname, m.category, o.oid from merchant as m join orders as o on m.mname = o.mname limit 10001 merchant:-80: select m.mname, m.category, o.oid from merchant as m join orders as o on m.mname = o.mname limit 10001

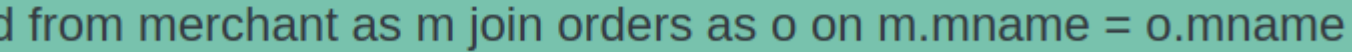

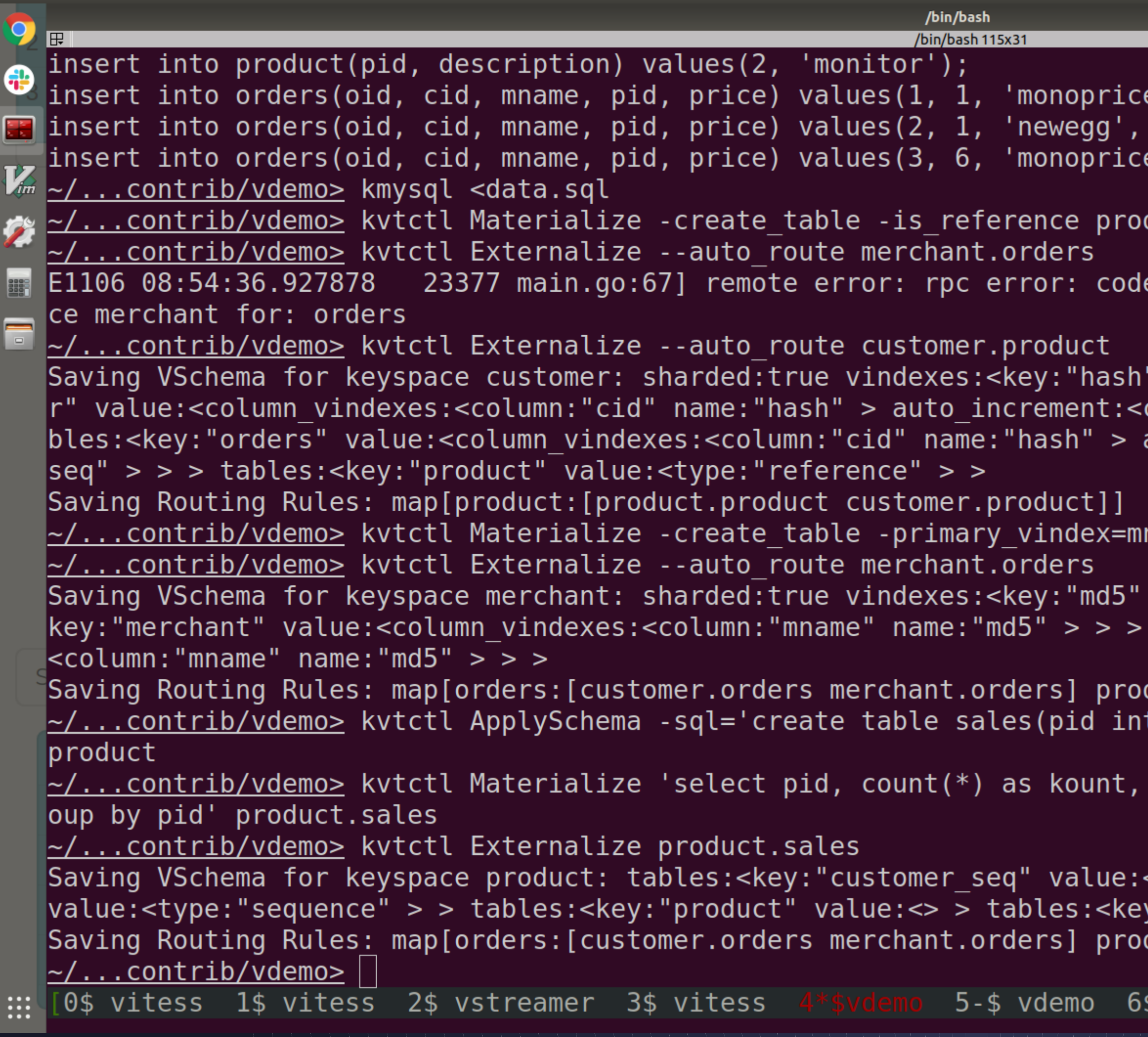

Activities **E** Terminator ▼

```
e^+, 1, 10;
2, 15);', 2, 20);
```
Wed Nov 6, 08:58

duct.product customer.product

```
e = Unknown desc = no streams found in keyspa
```
→ 全 (1) 昆96%▼

88

 $value: < type: "hash" > > tables: < key: "customer$  $column: "cid" sequence:"customer seq" > > t$ a auto increment:<column:"oid" sequence:"order

value:<type:"unicode loose md5" > > tables:< tables:<key:"orders" value:<column vindexes:

duct:[product.product customer.product]] , kount int, amount int, primary key(pid))'

sum(price) as amount from customer.orders gr

```
<type:"sequence" > > tables:<key:"order_seq"
y: "sales" value: <>></math>duct:[product.product customer.product]]
```
vdemo][ sougou@sougou-XPS ] [2019-11-06 8:

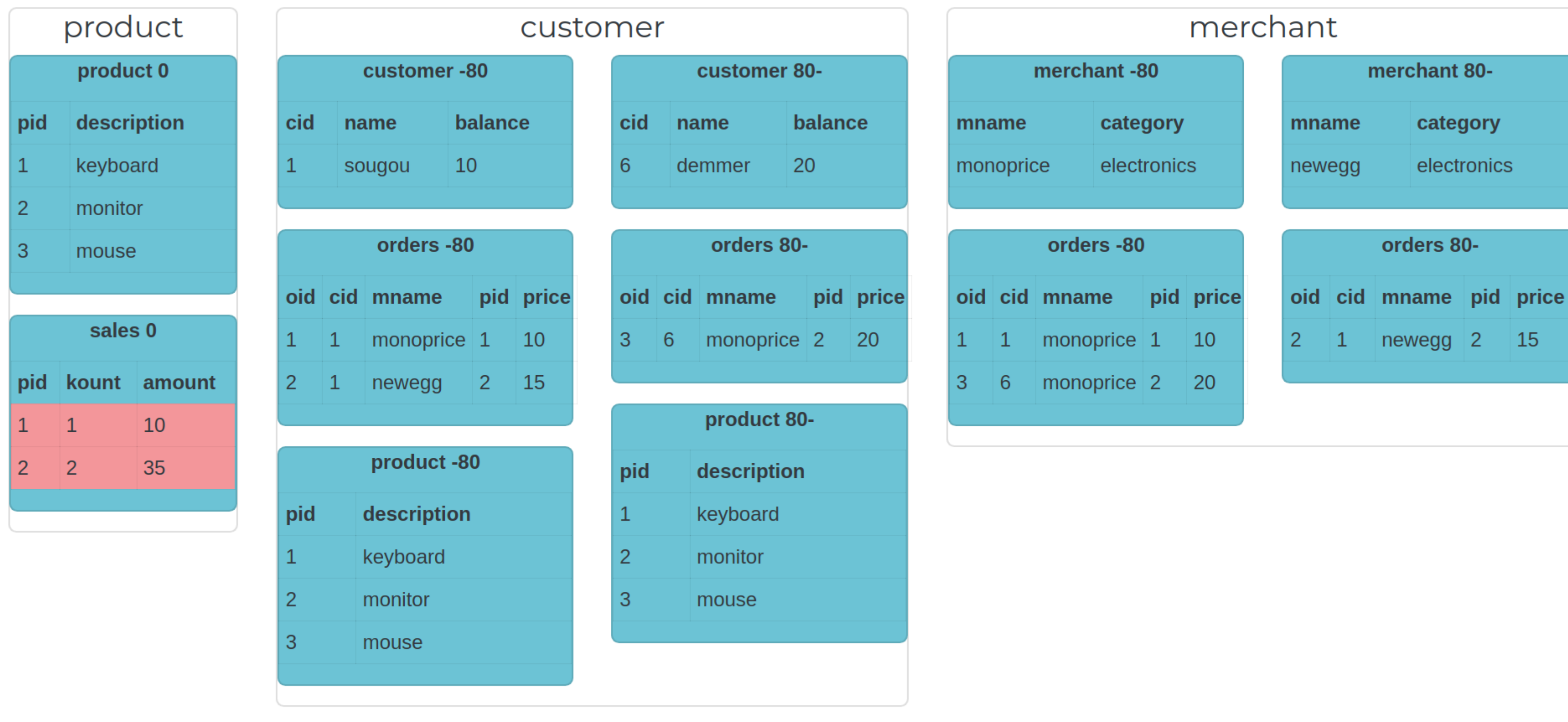

Samples  $\blacktriangledown$ 

select product.pid, description, amount from product join sales on product.pid = sales.pid

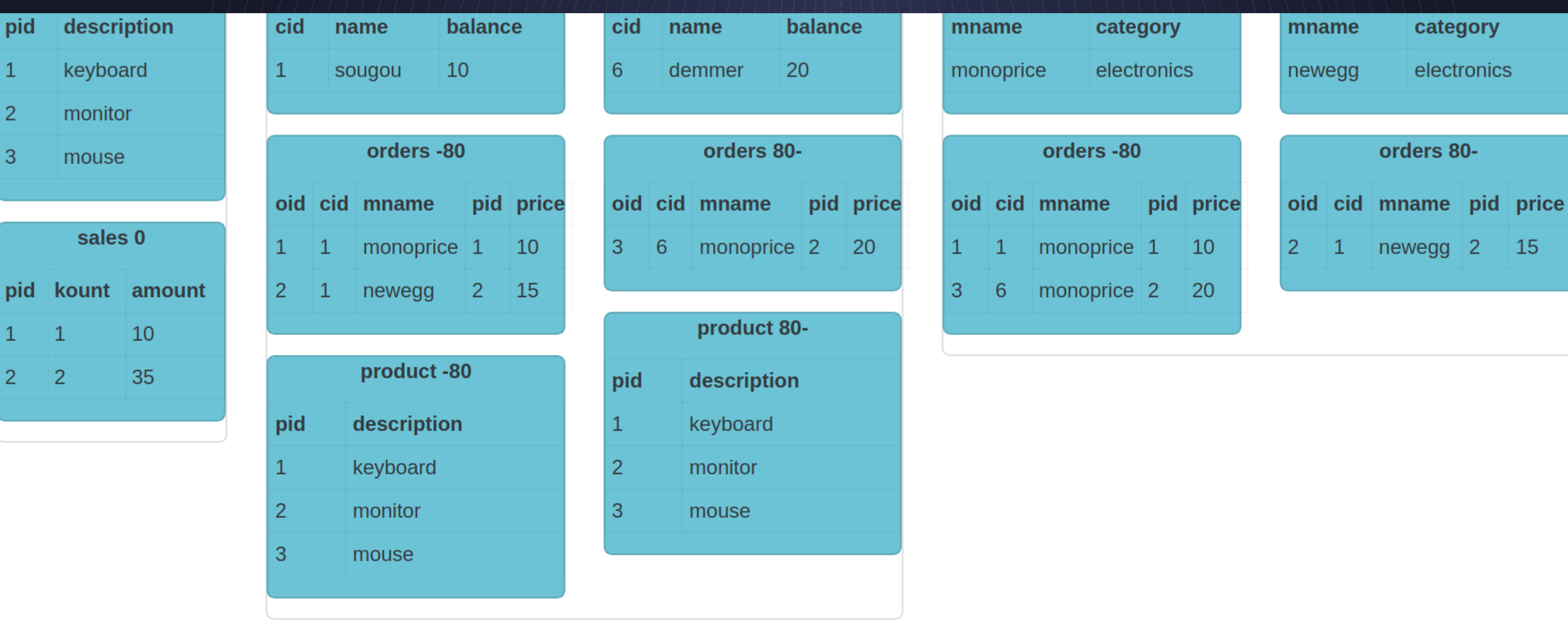

select product.pid, description, amount from product join sales on product.pid = sales.pid

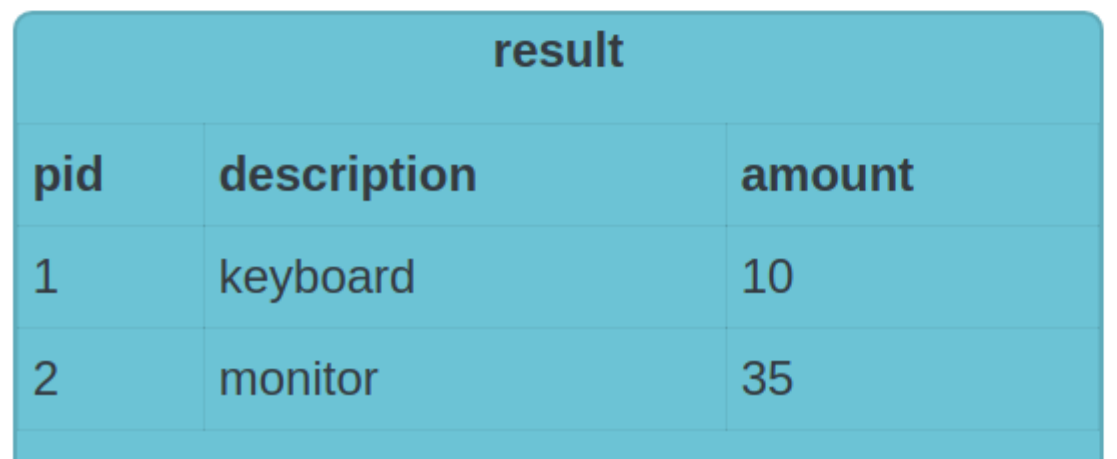

#### **Executed Queries**

#### product: select product.pid, description, amount from product join sales on product.pid = sales.pid limit 10001

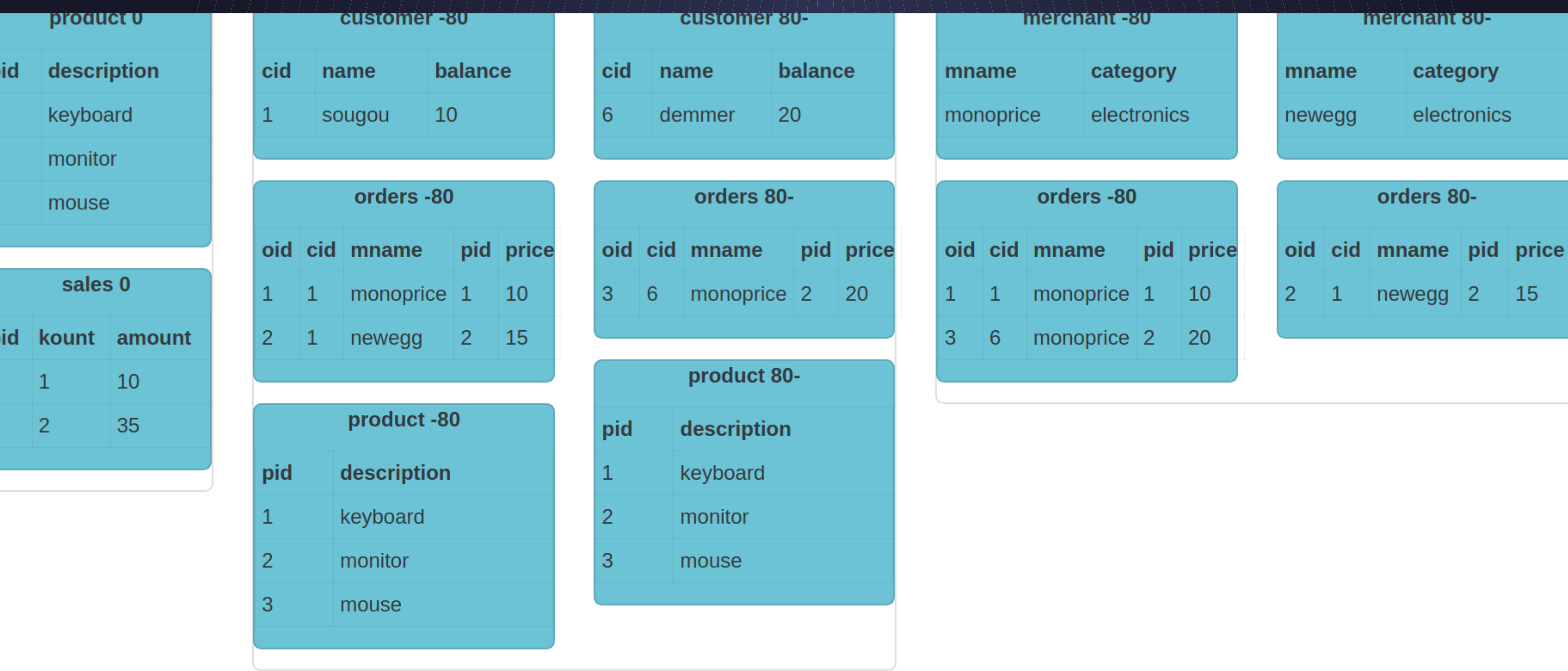

select description, kount, amount from product join sales on product.pid = sales.pid order by amount desc limit

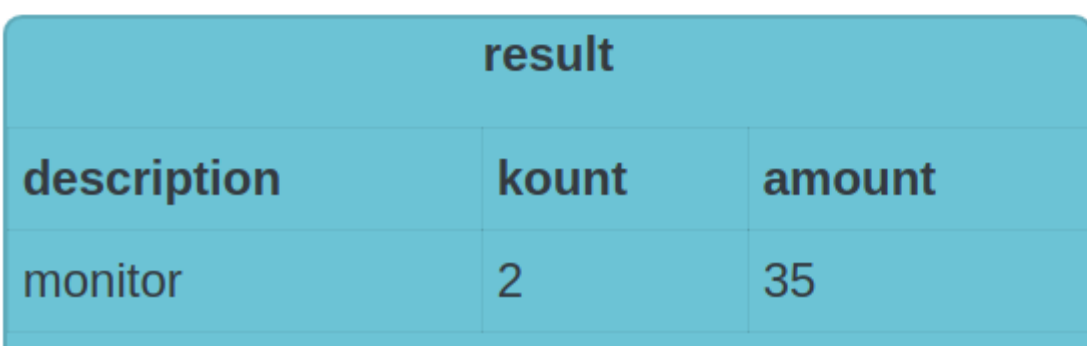

#### **Executed Queries**

product: select description, kount, amount from product join sales on product.pid = sales.pid order by amount desc limit 1

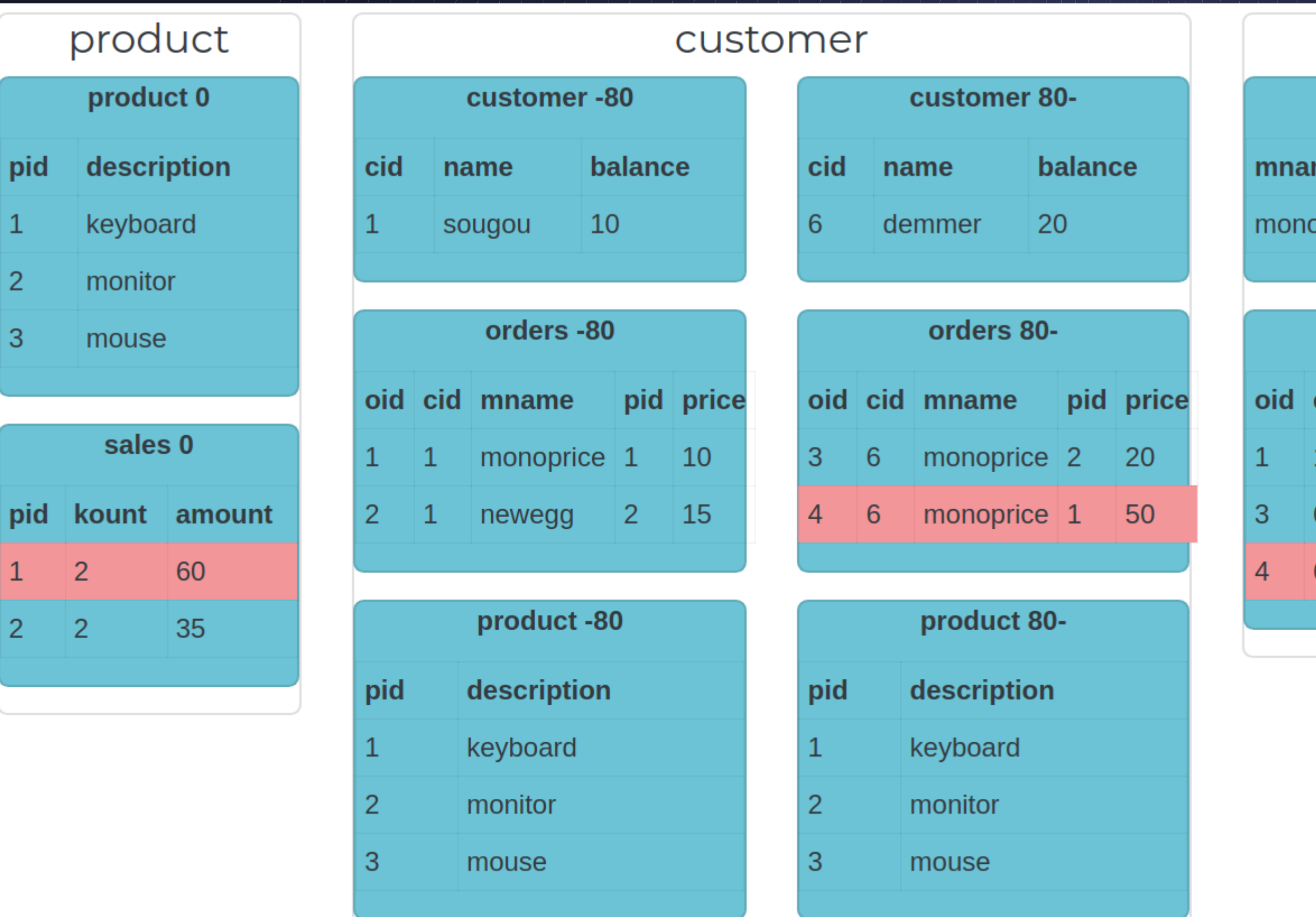

insert into orders(oid, cid, mname, pid, price) values(4, 6, 'monoprice', 1, 50)

#### **Executed Queries**

customer:80-: insert into orders(oid, cid, mname, pid, price) values (4, 6, 'monoprice', 1, 50) /\* vtgate:: keyspace\_id:f098480ac4c4be71 \*/

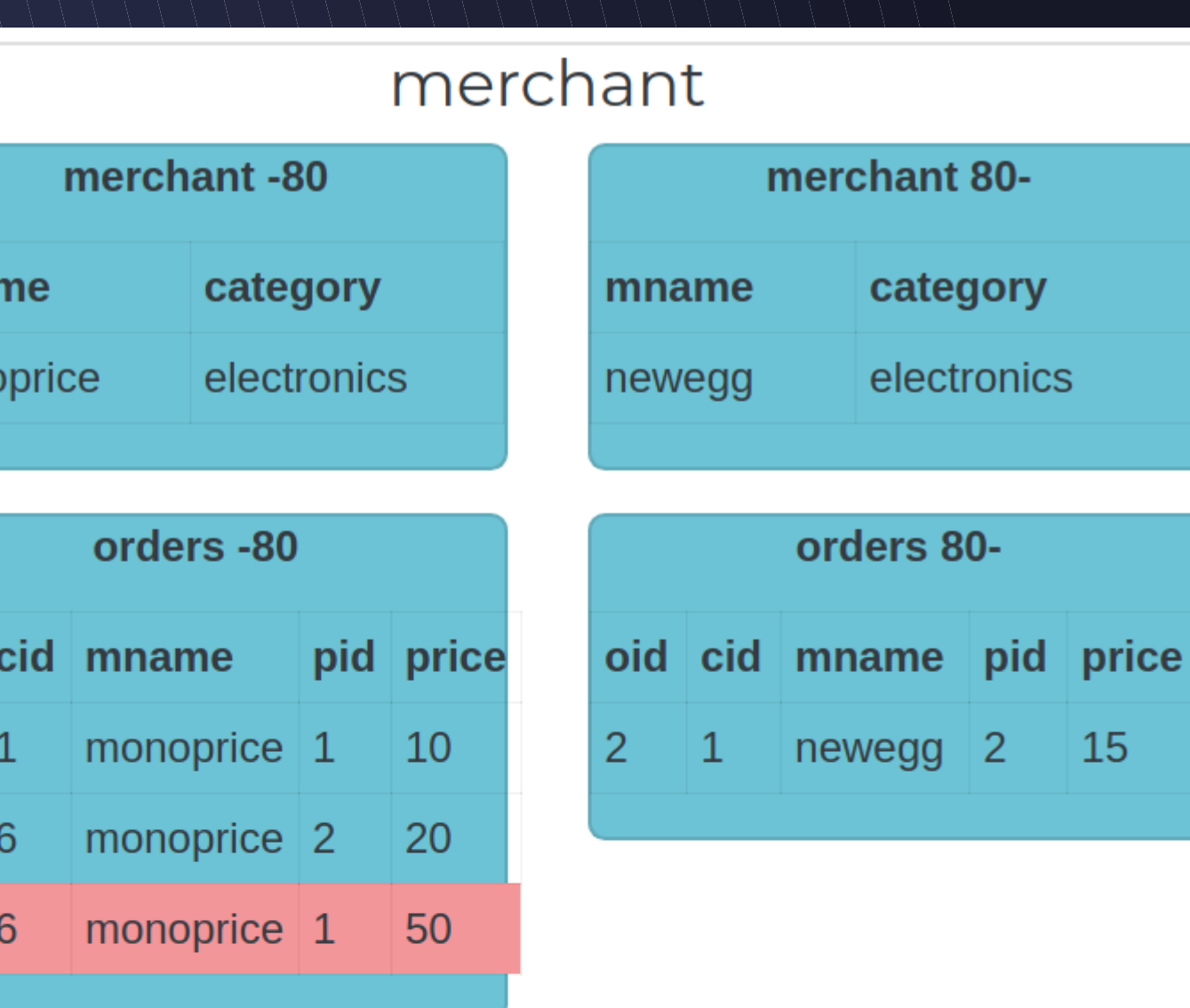

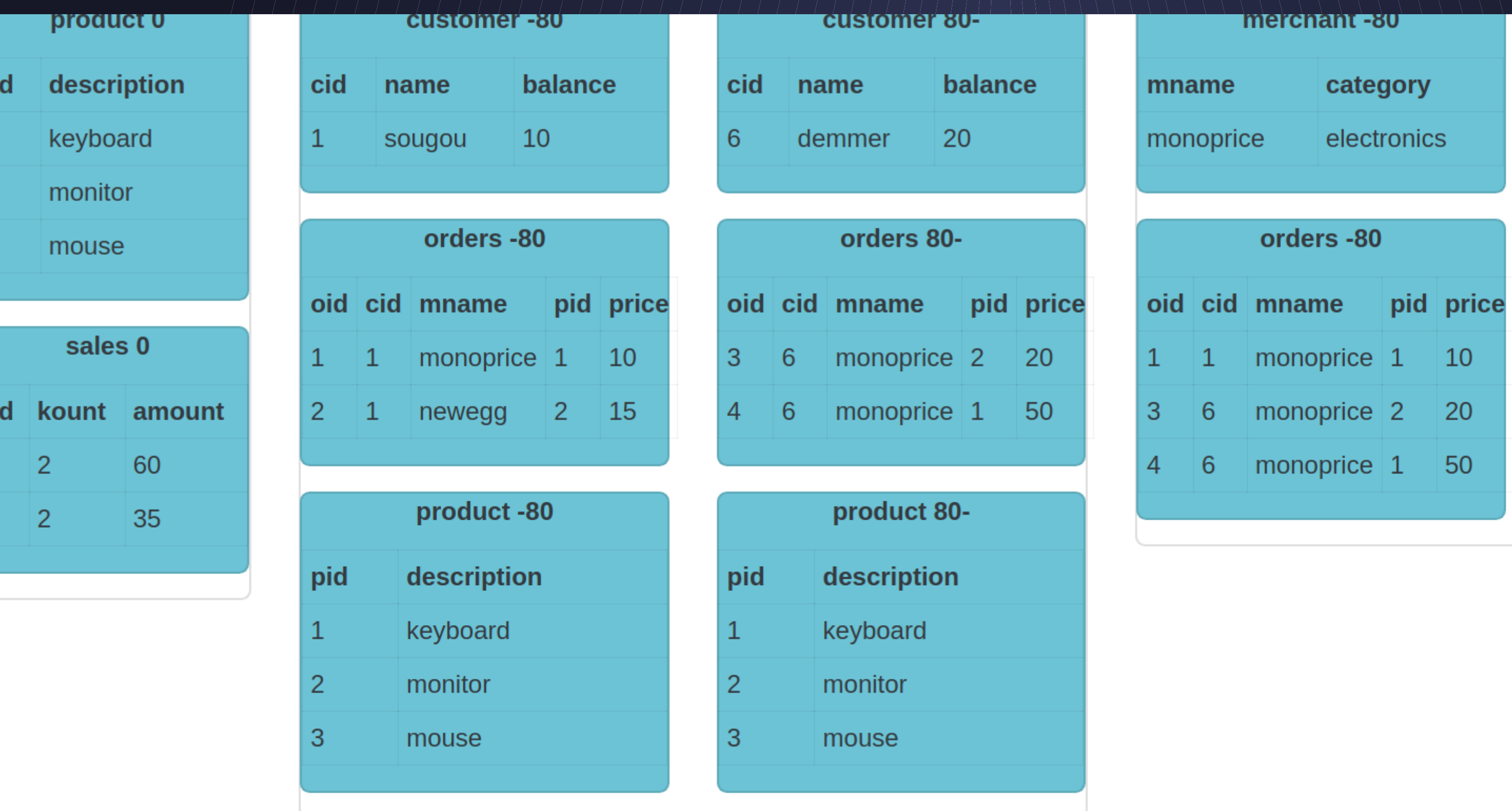

 $\overline{p}$ 

3

pi

select description, kount, amount from product join sales on product.pid = sales.pid order by amount desc limit

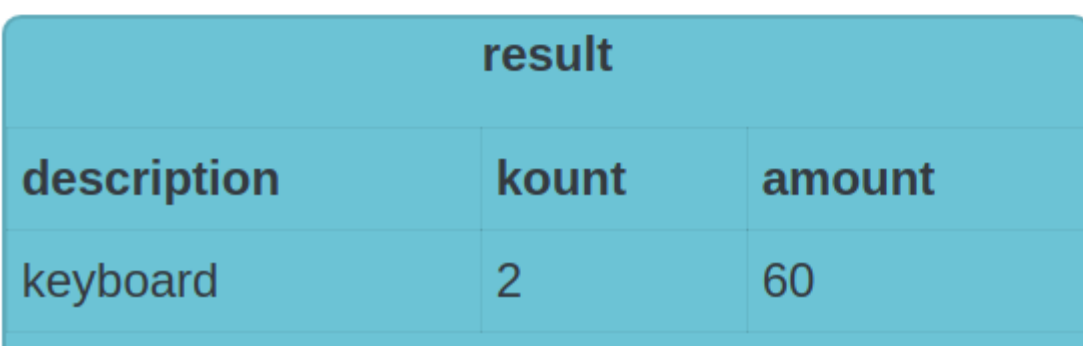

#### **Executed Queries**

product: select description, kount, amount from product join sales on product.pid = sales.pid order by amount desc limit 1

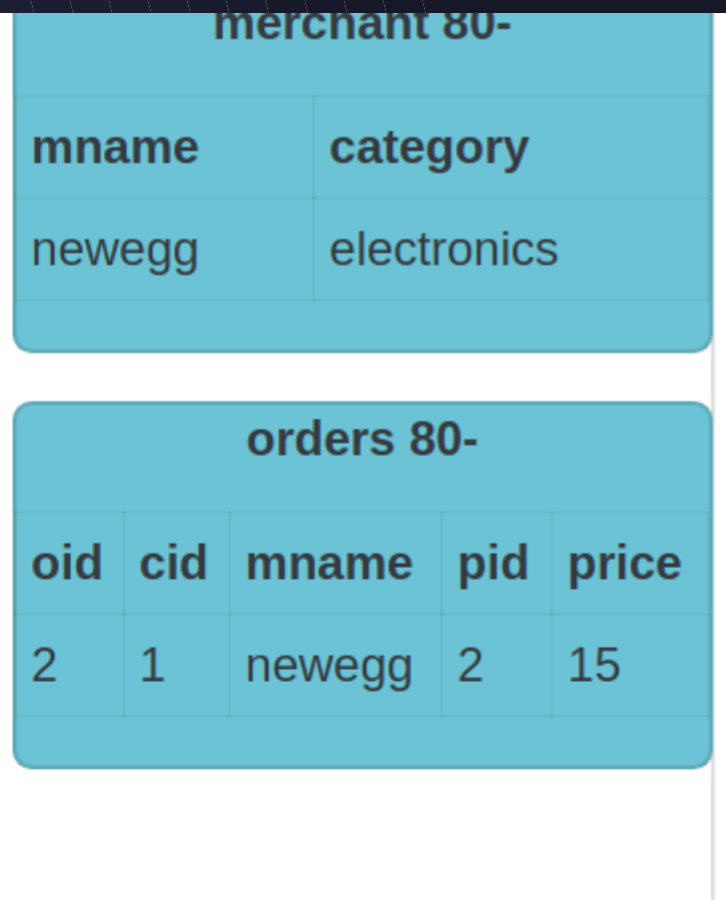

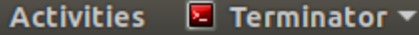

 $\bullet$ 

E

Wed Nov 6, 09:03

/bin/bash

/bin/bash 115x31

de insert into orders(oid, cid, mname, pid, price) values(3, 6, 'monoprice', 2, 20);  $\sim$ /...contrib/vdemo> kmysql <data.sql Manusia efference product meterialize - create table - is reference product product customer product المحالية  $\sim$ /...contrib/vdemo> kvtctl Externalize --auto route merchant.orders  $V_{\ell m}$  E1106 08:54:36.927878 23377 main.go:67] remote error: rpc error: code = Unknown desc = no streams found in keyspa ce merchant for: orders  $\sim$ /...contrib/vdemo> kvtctl Externalize --auto route customer.product Saving VSchema for keyspace customer: sharded:true vindexes:<key:"hash" value:<type:"hash" > > tables:<key:"custome r" value:<column\_vindexes:<column:"cid" name:"hash" > auto increment:<column:"cid" sequence:"customer seq" > > > ta  $bles: <$ key:"orders" value:<column vindexes:<column:"cid" name:"hash" > auto increment:<column:"oid" sequence:"order\_  $seq" > > >$  tables:<key:"product" value:<type:"reference" > > Saving Routing Rules: map[product:[product.product customer.product]]  $\sim$ /...contrib/vdemo> kvtctl Materialize -create table -primary vindex=mname:md5 customer.orders merchant.orders  $\sim$ /...contrib/vdemo> kvtctl Externalize --auto route merchant.orders Saving VSchema for keyspace merchant: sharded:true vindexes:<key:"md5" value:<type:"unicode loose md5" > > tables:< key:"merchant" value:<column vindexes:<column:"mname" name:"md5" > > > tables:<key:"orders" value:<column vindexes:  $\leq$ column:"mname" name:"md5" > > > Saving Routing Rules: map[orders:[customer.orders merchant.orders] product:[product.product customer.product]] ~/...contrib/vdemo> kvtctl ApplySchema -sql='create table sales(pid int, kount int, amount int, primary key(pid))' product  $\sim$ /...contrib/vdemo> kvtctl Materialize 'select pid, count(\*) as kount, sum(price) as amount from customer.orders gr oup by pid' product.sales  $\sim$ /...contrib/vdemo> kvtctl Externalize product.sales Saving VSchema for keyspace product: tables:<key:"customer seq" value:<type:"sequence" > > tables:<key:"order seq" value:<type:"sequence" > > tables:<key:"product" value:<> > tables:<key:"sales" value:<> > Saving Routing Rules: map[orders:[customer.orders merchant.orders] product:[product.product customer.product]] ~/...contrib/vdemo> kvtctl MigrateReads -tablet type=rdonly merchant.orders  $\sim$ /...contrib/vdemo> kvtctl MigrateReads -tablet type=replica merchant.orders  $\sim$ /...contrib/vdemo> kvtctl MigrateWrites merchant.orders  $\sim$ /...contrib/vdemo> ||  $[0$ \$ vitess  $1$ \$ vitess  $2$ \$ vstreamer  $3$ \$ vitess  $4*$ \$vdemo 5-\$ vdemo 6\$ vdemo][ sougou@sougou-XPS ] [2019-11-06 9:  $\mathbb{R}^2$ 

☆ → 10 昆97%▼

88

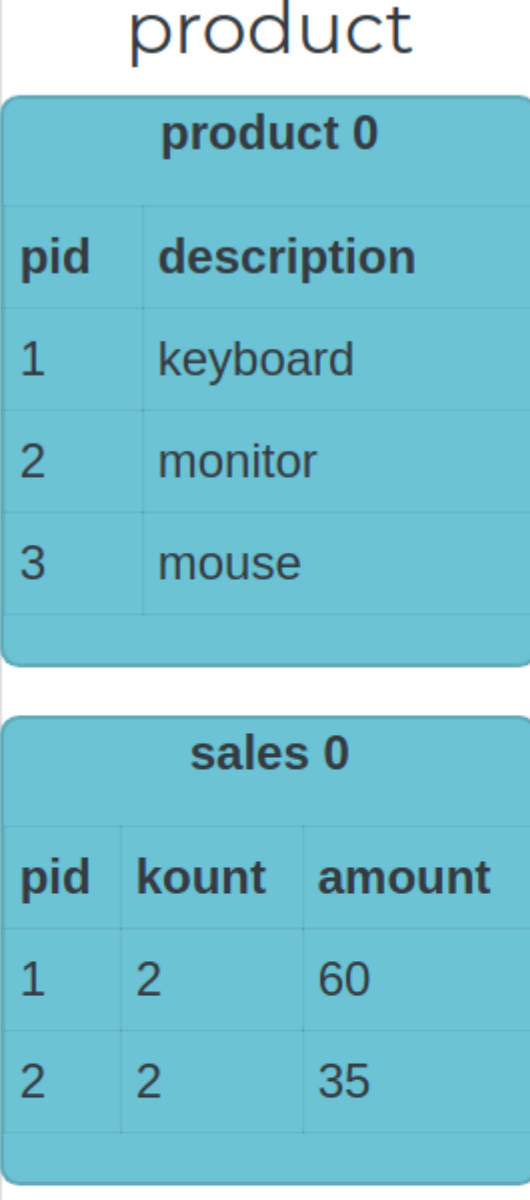

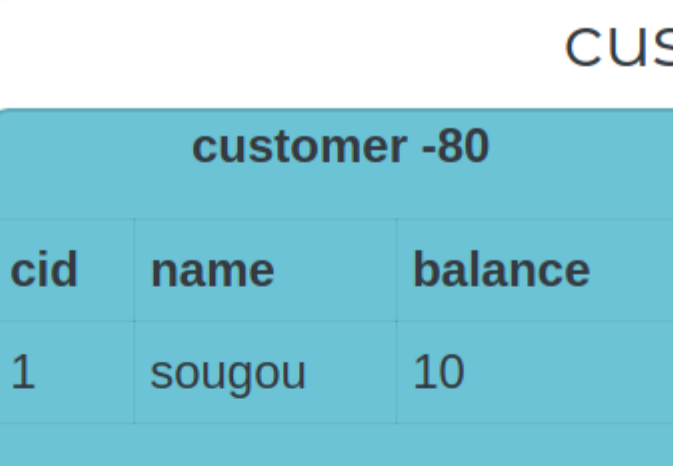

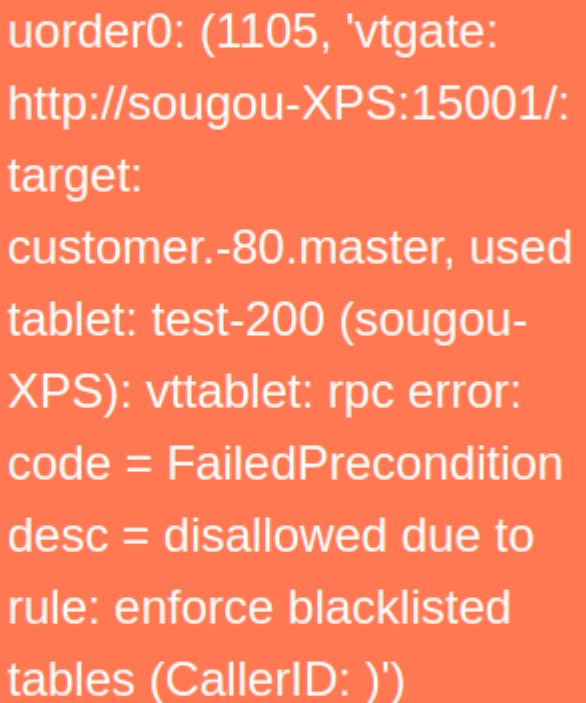

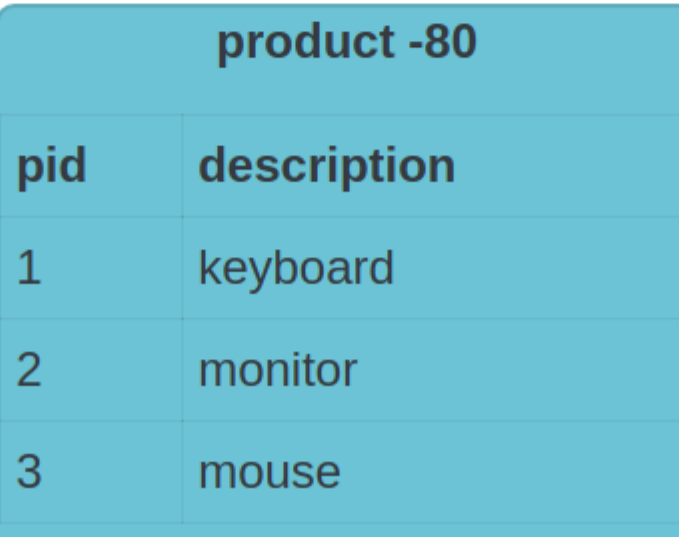

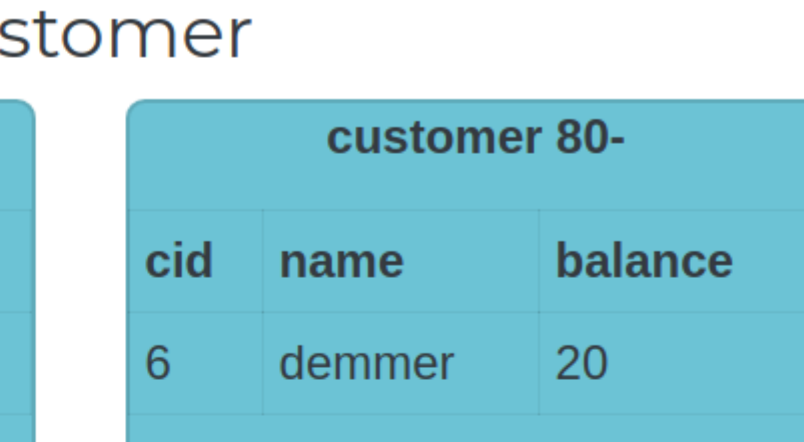

uorder1: (1105, 'vtgate: http://sougou-XPS:15001/: target: customer.80-.master, used tablet: test-300 (sougou-XPS): vttablet: rpc error: code = FailedPrecondition  $desc = disallowed due to$ rule: enforce blacklisted tables (CallerID: )')

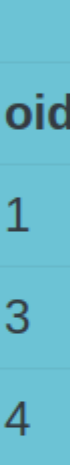

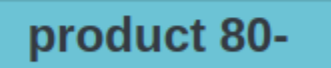

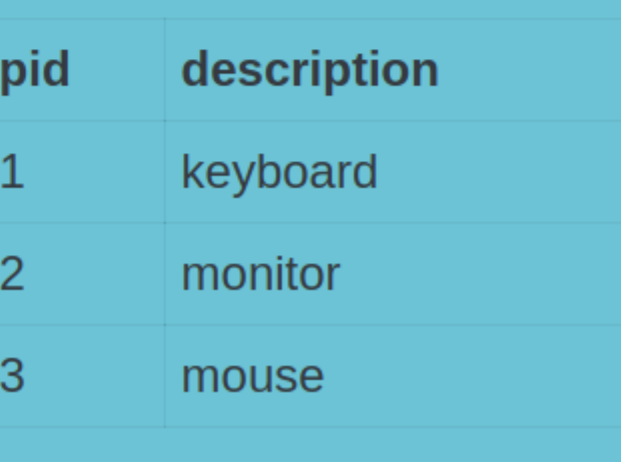

#### merch merchant-80 category mname electronics monoprice

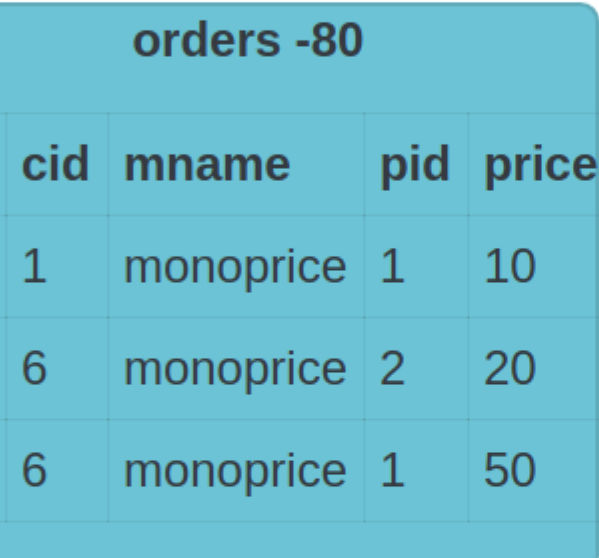

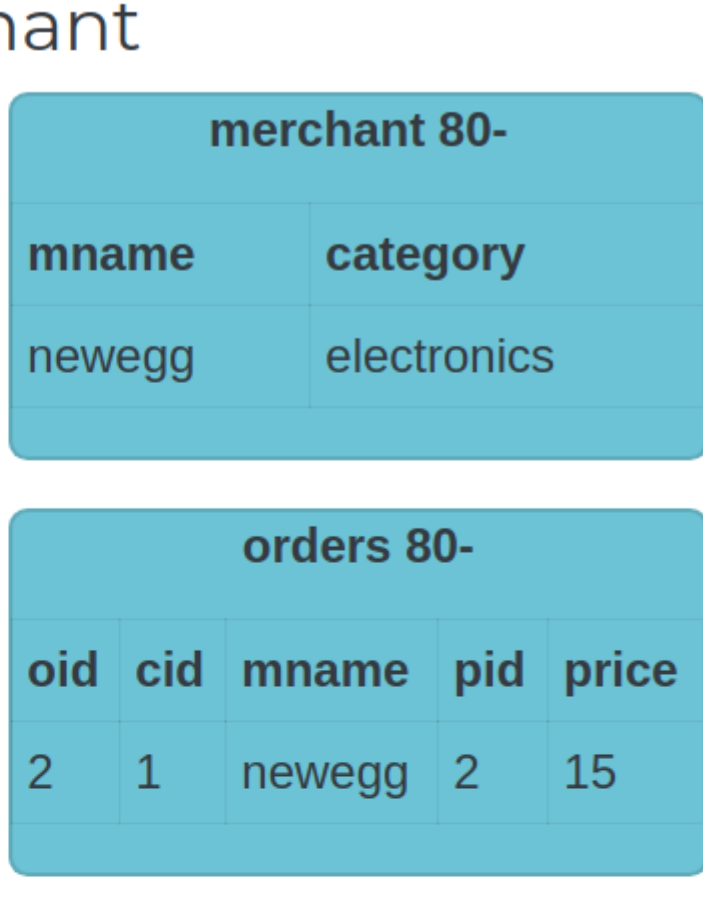

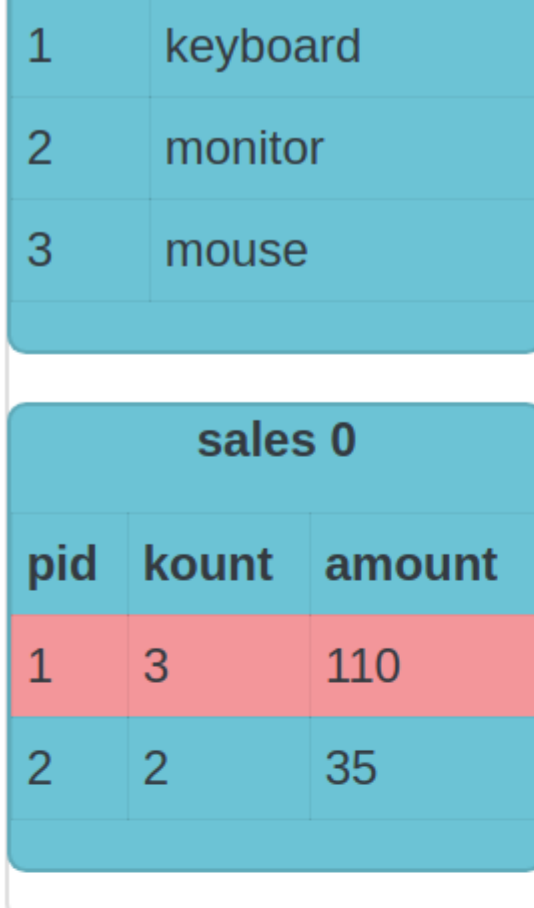

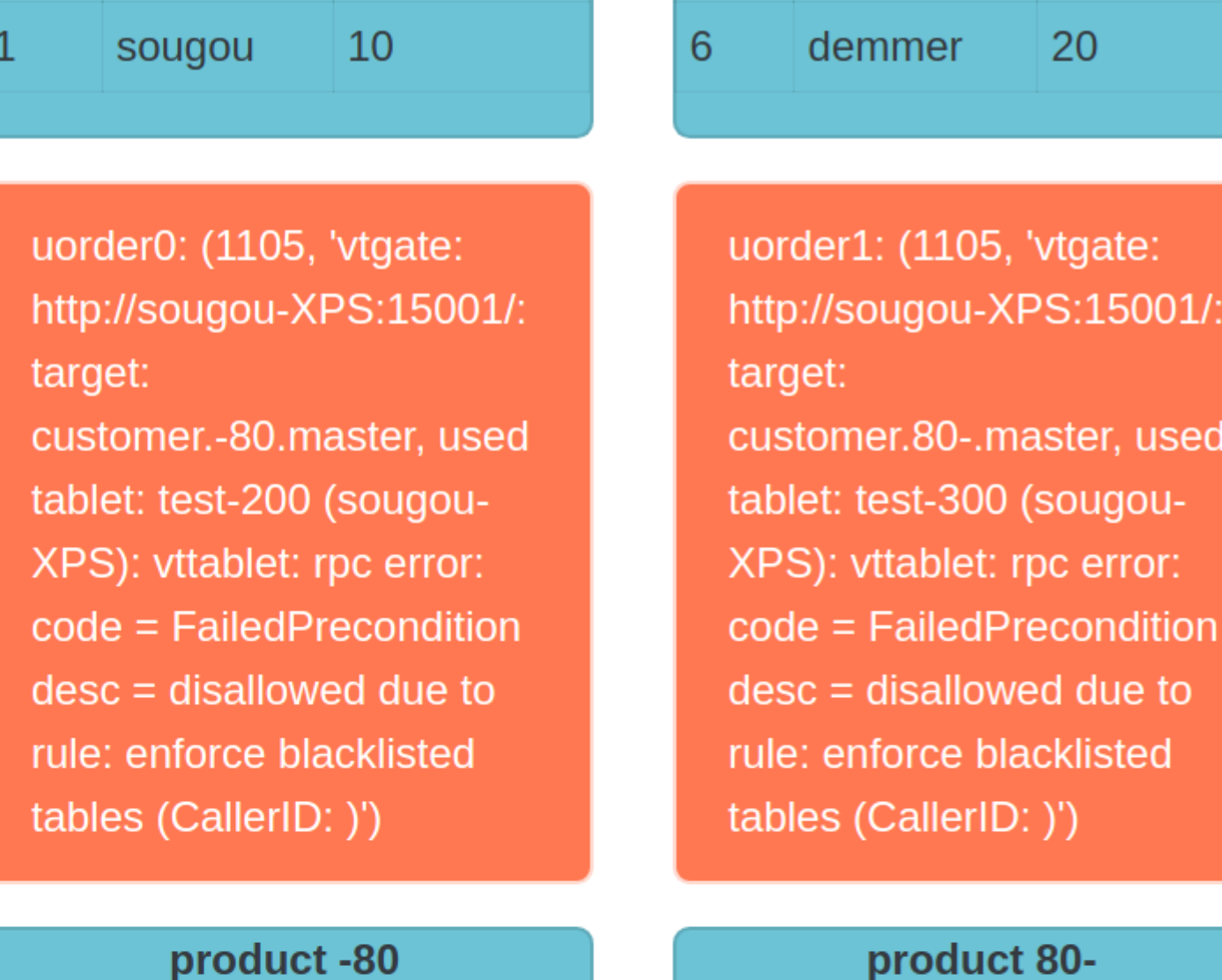

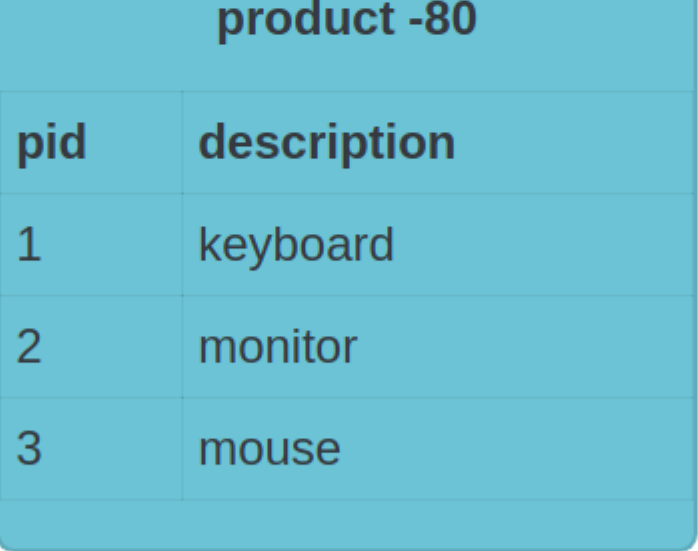

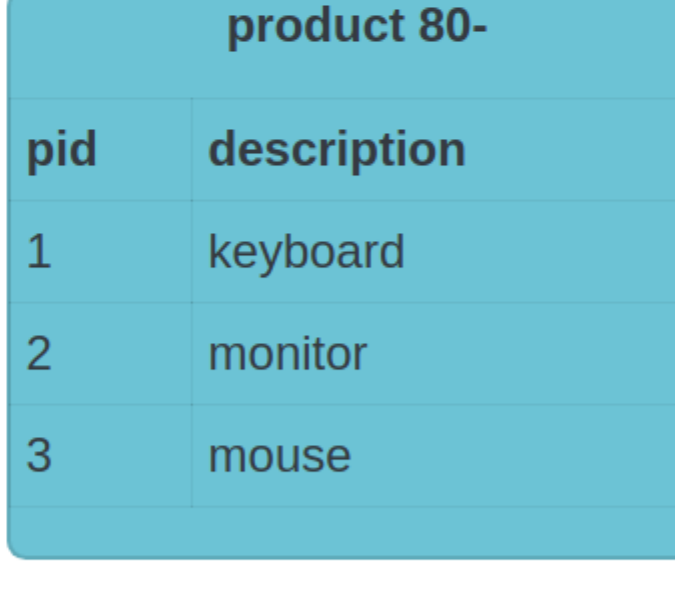

insert into orders(oid, cid, mname, pid, price) values(5, 6, 'monoprice', 1, 50)

#### **Executed Queries**

merchant:-80: insert into orders(oid, cid, mname, pid, price) values (5, 6, 'monoprice', 1, 50) /\* vtgate:: keyspace\_id:7416746d4309a1bbb73e1817a482aa95 \*/

mo

oid 3

5

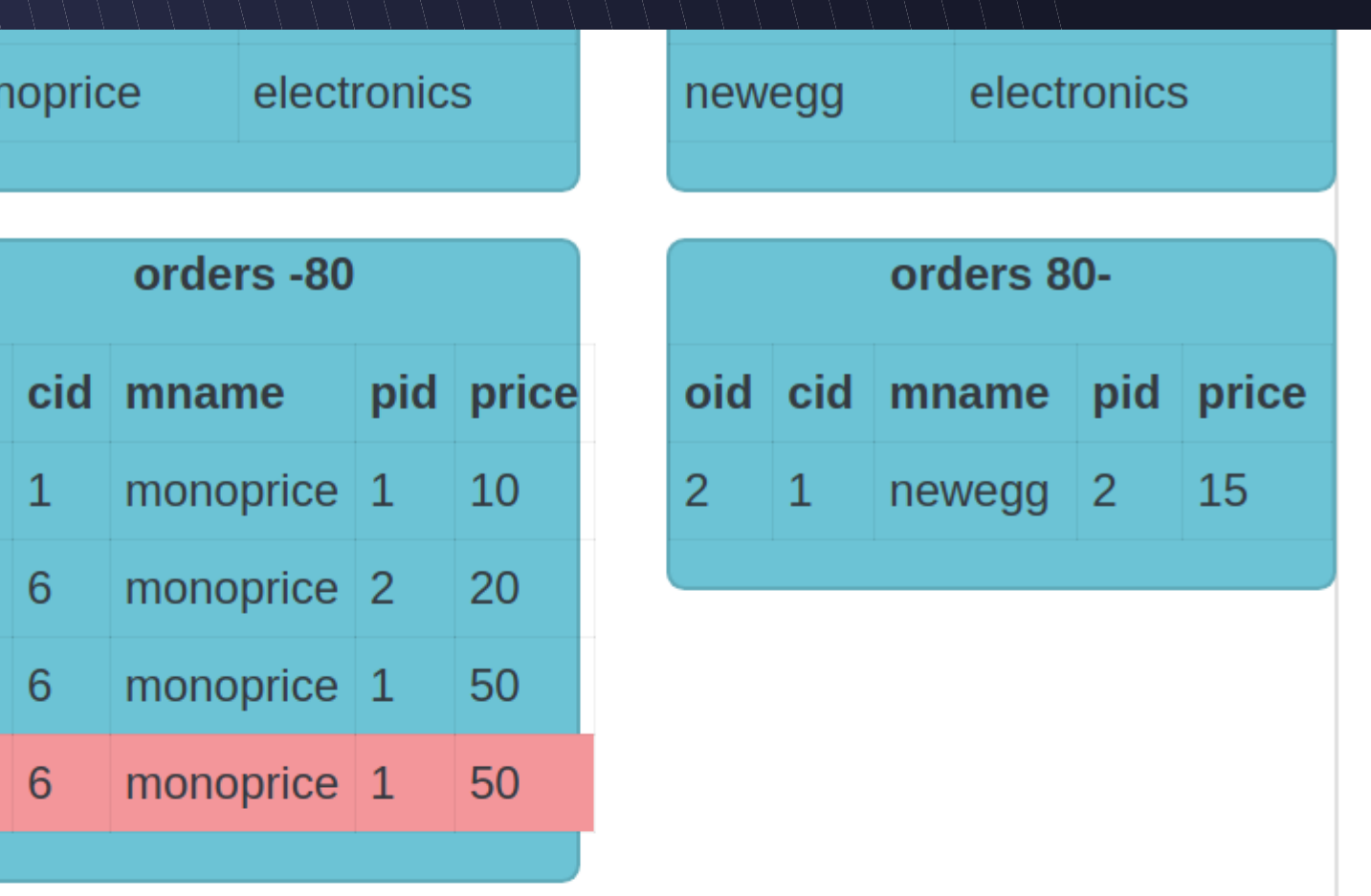

# **VReplication**

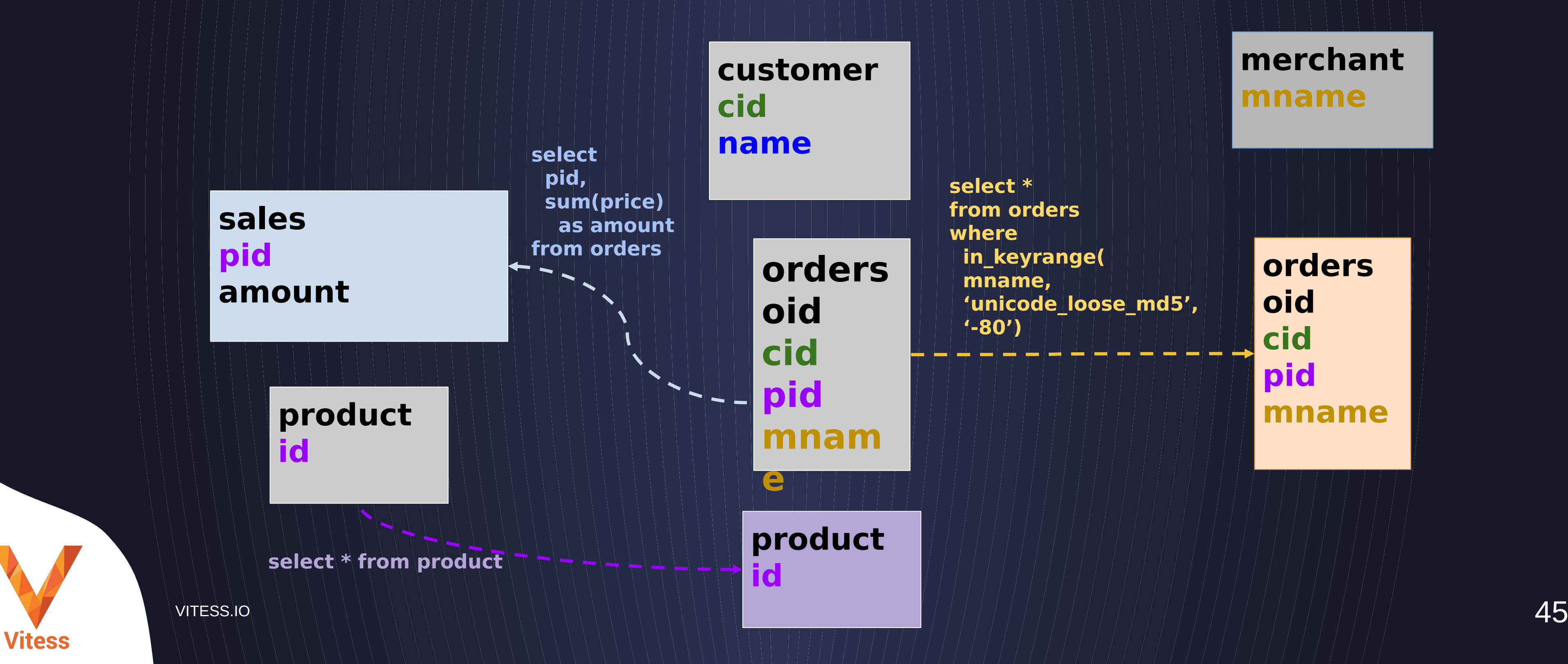

#### **merchant mname**

**PRODUCT UNSHARDED** **CUSTOMER SHARDED**

#### **MERCHANT SHARDED**

**orders oid cid pid mname**

**select \* from orders where in\_keyrange( mname, 'unicode\_loose\_md5', '-80')**

# Use Cases

## Materializ ed Views

Real-Time Rollups

### Change Notificatio

 $\mathsf{\Pi}$ 

Data Migratio

Schema deploym ent

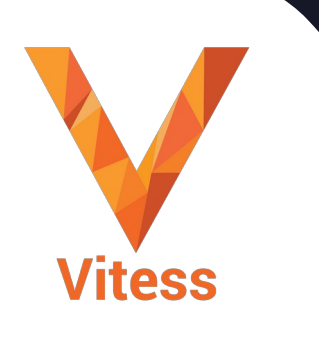

**VITESS.IO** 

### Reshardi ng

**Backfilling of** Lookup vindexes

# What's Next

Do the tutorial

### vitess.io

### console.planetscall e.com

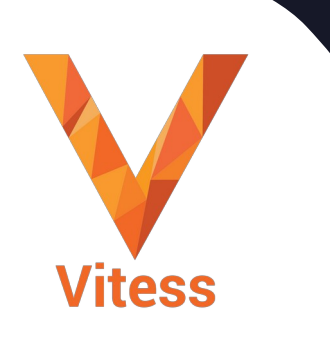

**VITESS.IO** 

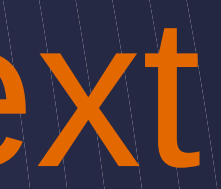

# Join Vitess Slack

Bring up a cluster